# CSE 332: Data Structures & Parallelism Lecture 19: Topological Sort, Traversals

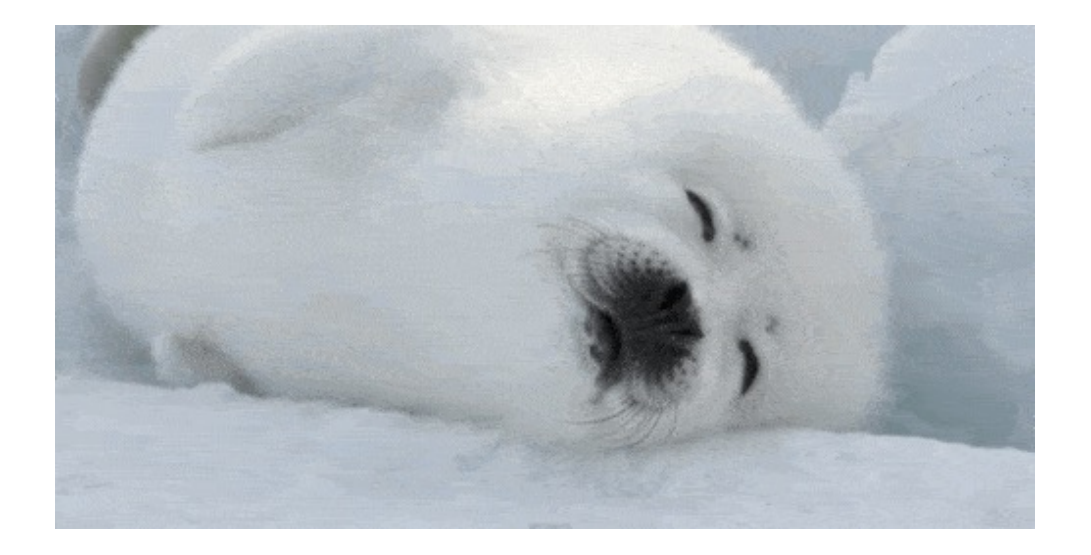

Arthur Liu Summer 2022

8/08/2022 1

### Outline for Today

- Topological Sort
- BFS, DFS

### Graph Problems

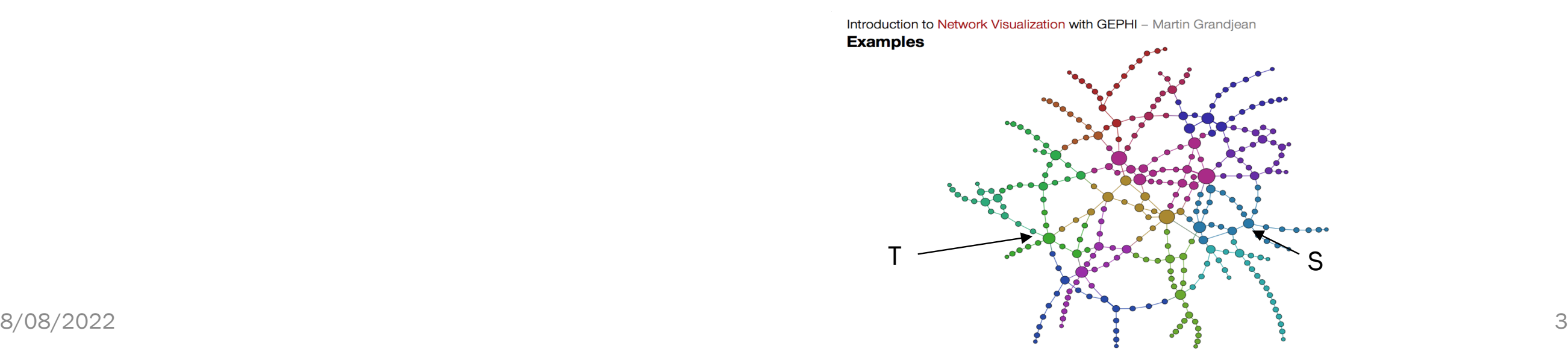

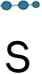

- Lots of interesting questions we can ask about a graph:
	- What is the shortest route from S to T? What is the longest route without cycles?
	- Are there cycles in this graph?
	- Is there a cycle that uses each *vertex* exactly once?
	- Is there a cycle that uses each *edge* exactly once?

## Graph Problems More Theoretically

- Some well known graph problems and their common names:
	- s-t Path. Is there a path between vertices s and t?
	- Connectivity. Is the graph connected?
	- Biconnectivity. Is there a vertex whose removal disconnects the graph?
	- Shortest s-t Path. What is the shortest path between vertices s and t?
	- Cycle Detection. Does the graph contain any cycles?
	- Euler Tour. Is there a cycle that uses every edge exactly once?
	- Hamilton Tour. Is there a cycle that uses every vertex exactly once?
	- Planarity. Can you draw the graph on paper with no crossing edges?
	- **Isomorphism.** Are two graphs the same graph (in disguise)?
- Often can't tell how difficult a graph problem is without very deep consideration.

### First graph algorithm!

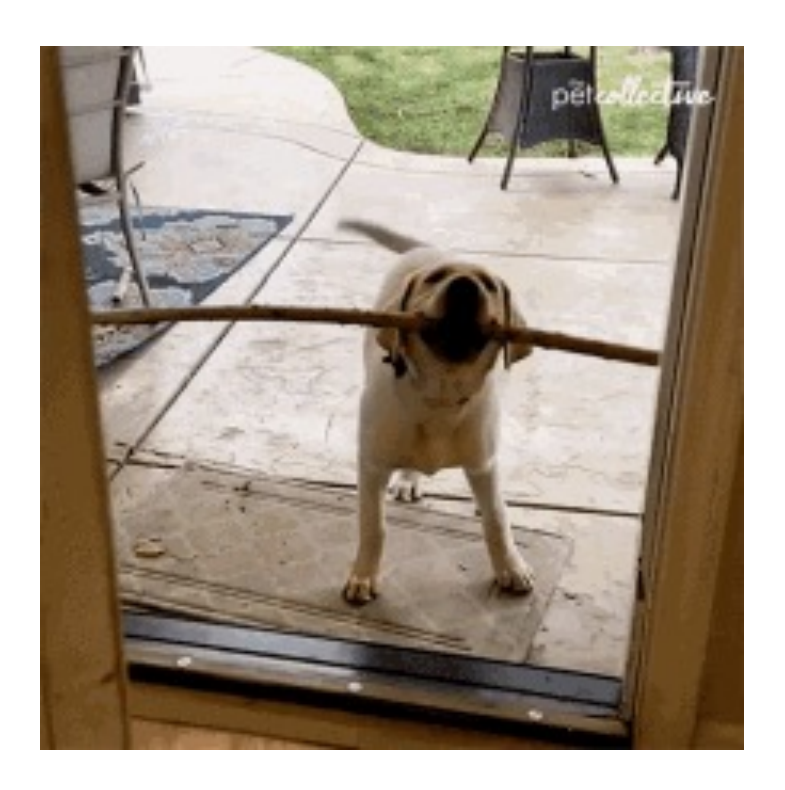

### Topological Sort

Problem: Given a DAG **G=(V,E)**, output all the vertices in order such that no vertex appears before any other vertex that has an edge to it

142, 126, 143, 311, 331, 332, 312, 341, 351, 333, 440, 352

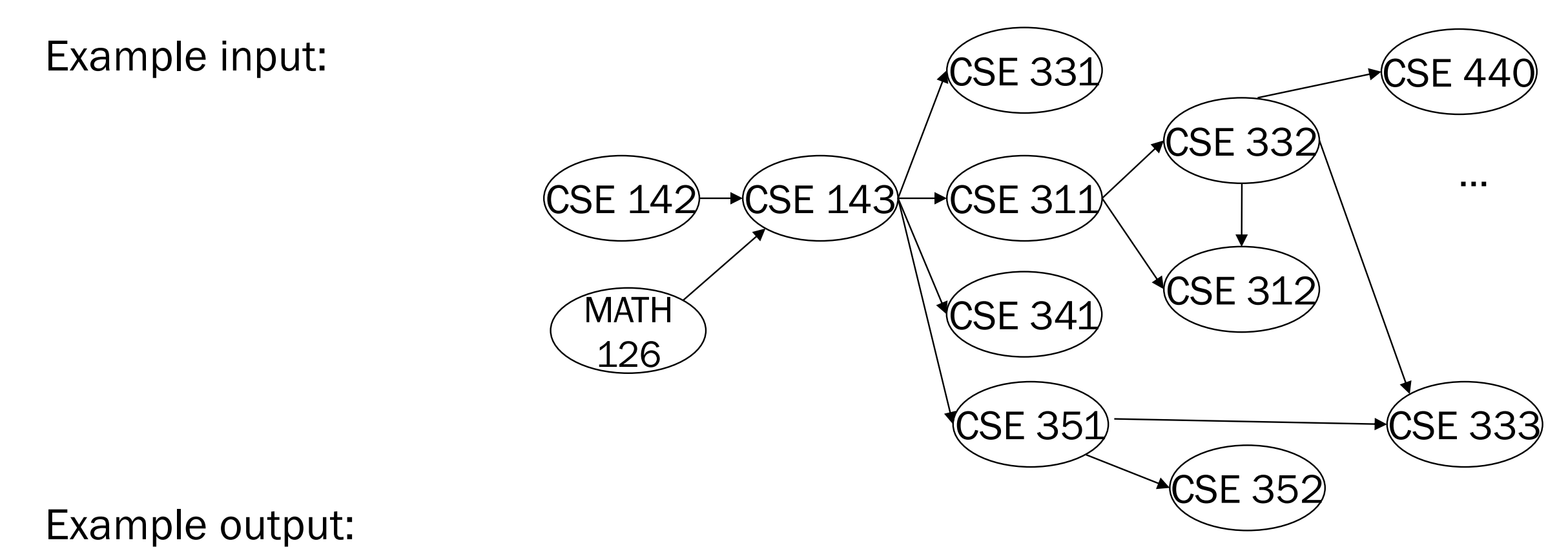

Disclaimer: Do not use for official advising purposes! (Implies that CSE 332 is a pre-req for CSE 312 – not true)

6

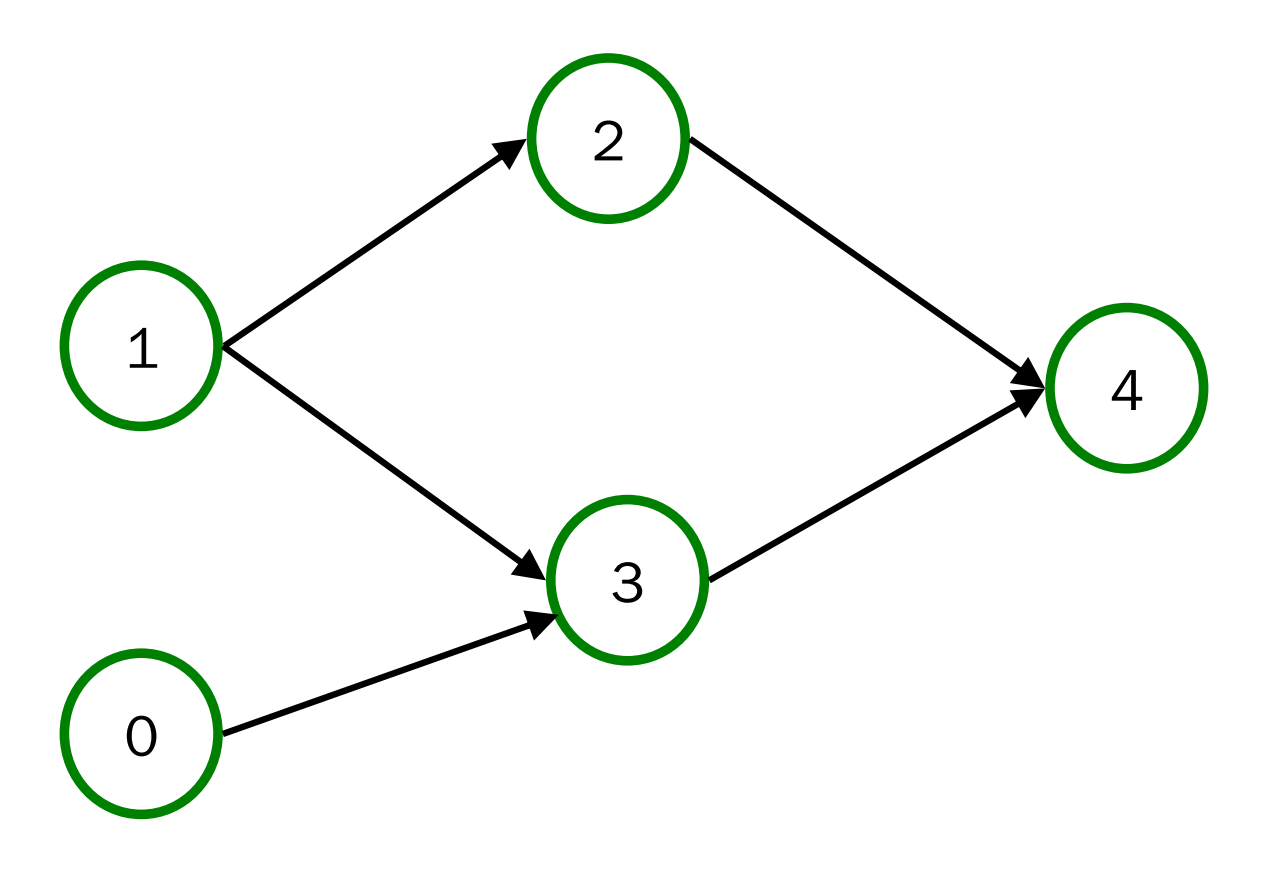

Valid Topological Sorts:

### A First Algorithm for Topological Sort

- 1. Label ("mark") each vertex with its in-degree
	- Think "write in a field in the vertex"
	- Could also do this via a data structure (e.g., array) on the side
- 2. While there are vertices not yet output:
	- a) Choose a vertex v labeled with in-degree of 0
	- b) Output v and *conceptually* remove it from the graph
	- c) For each vertex w adjacent to v (i.e. w such that (v,w) in **E**),

decrement the in-degree of w

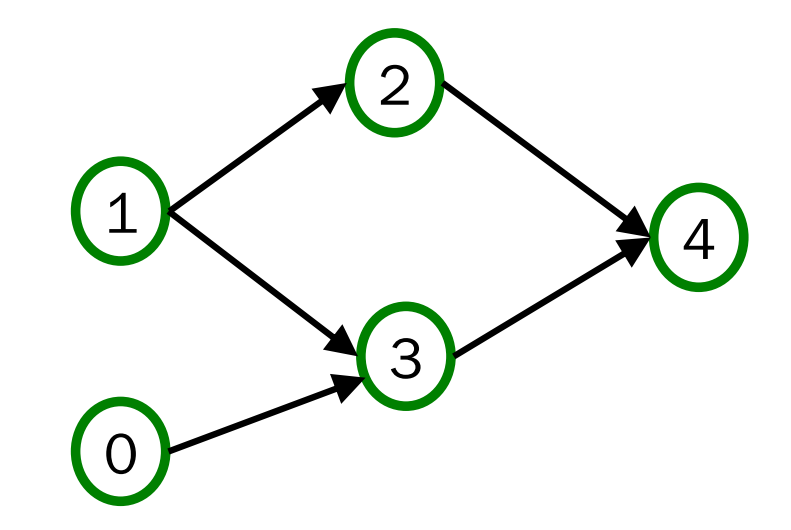

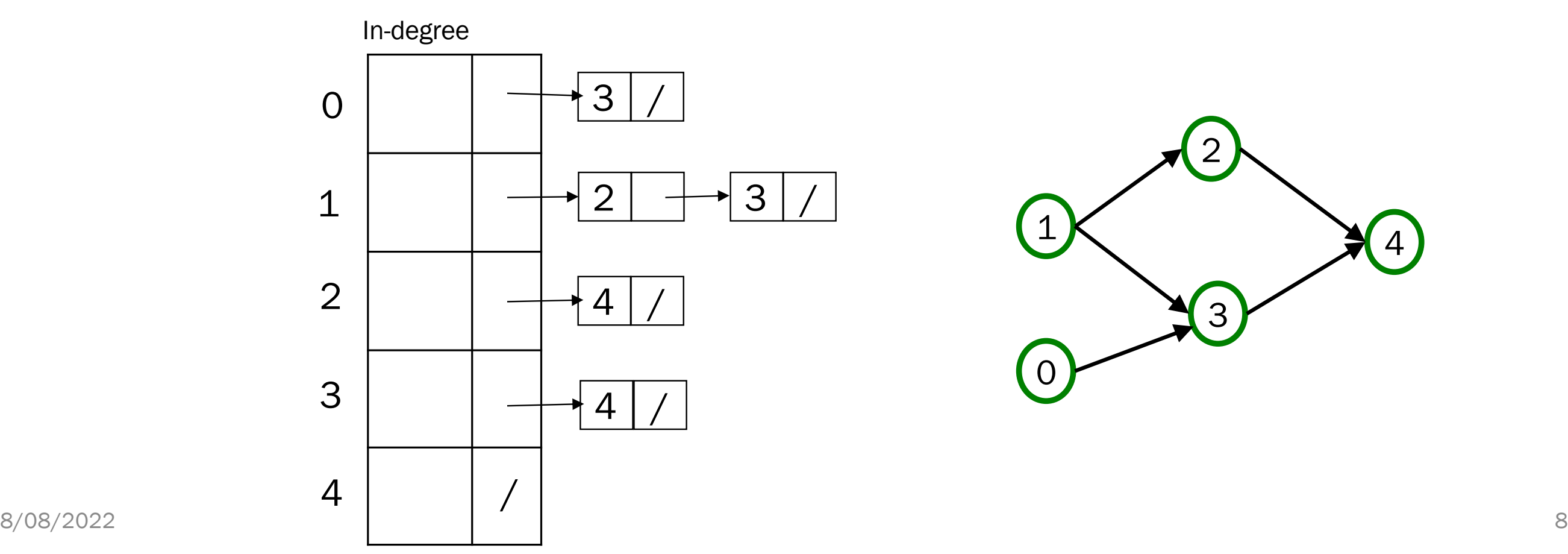

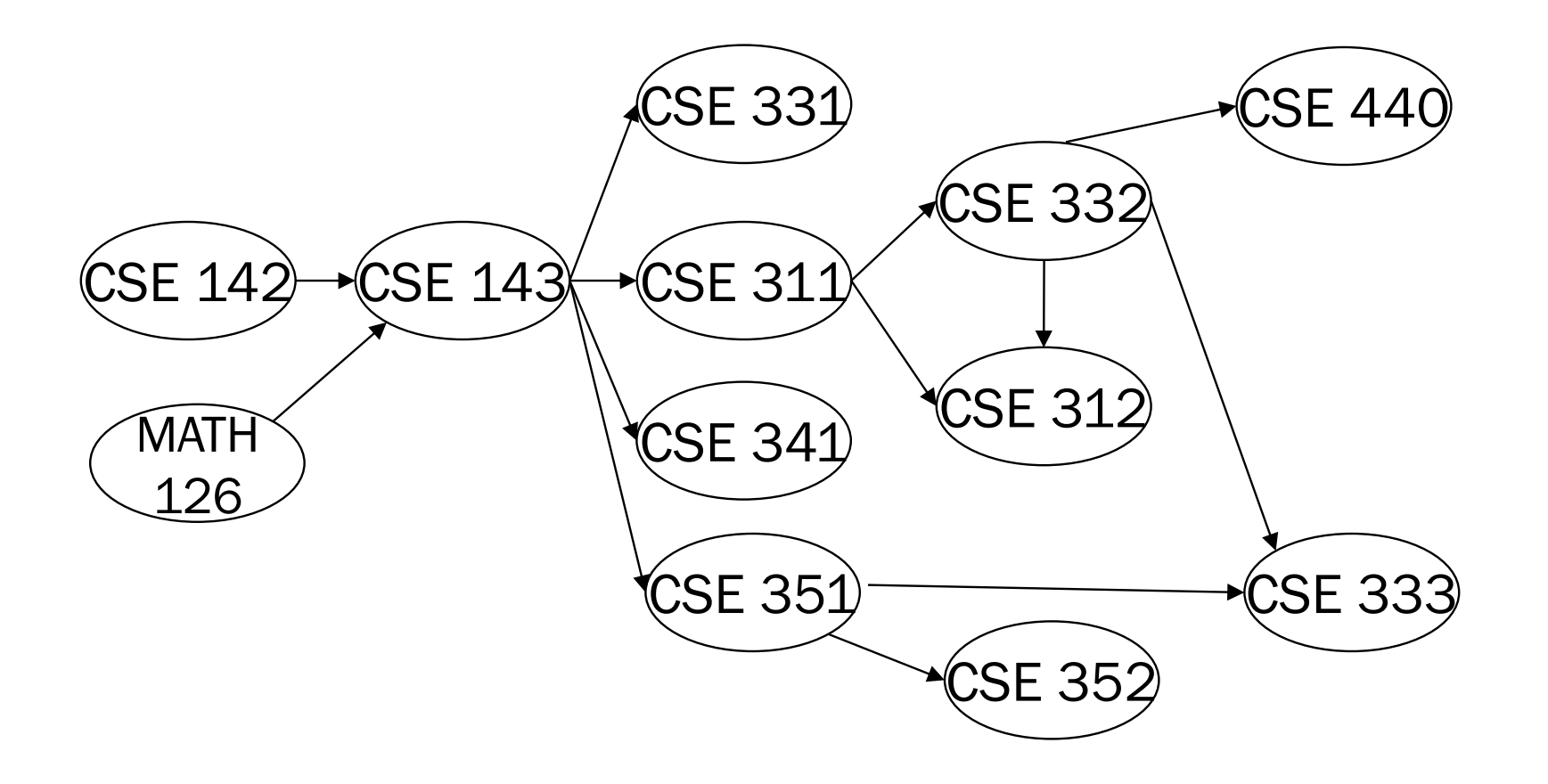

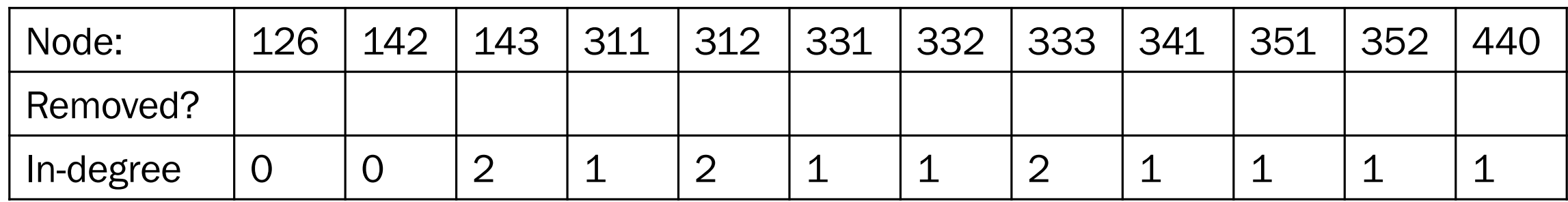

126

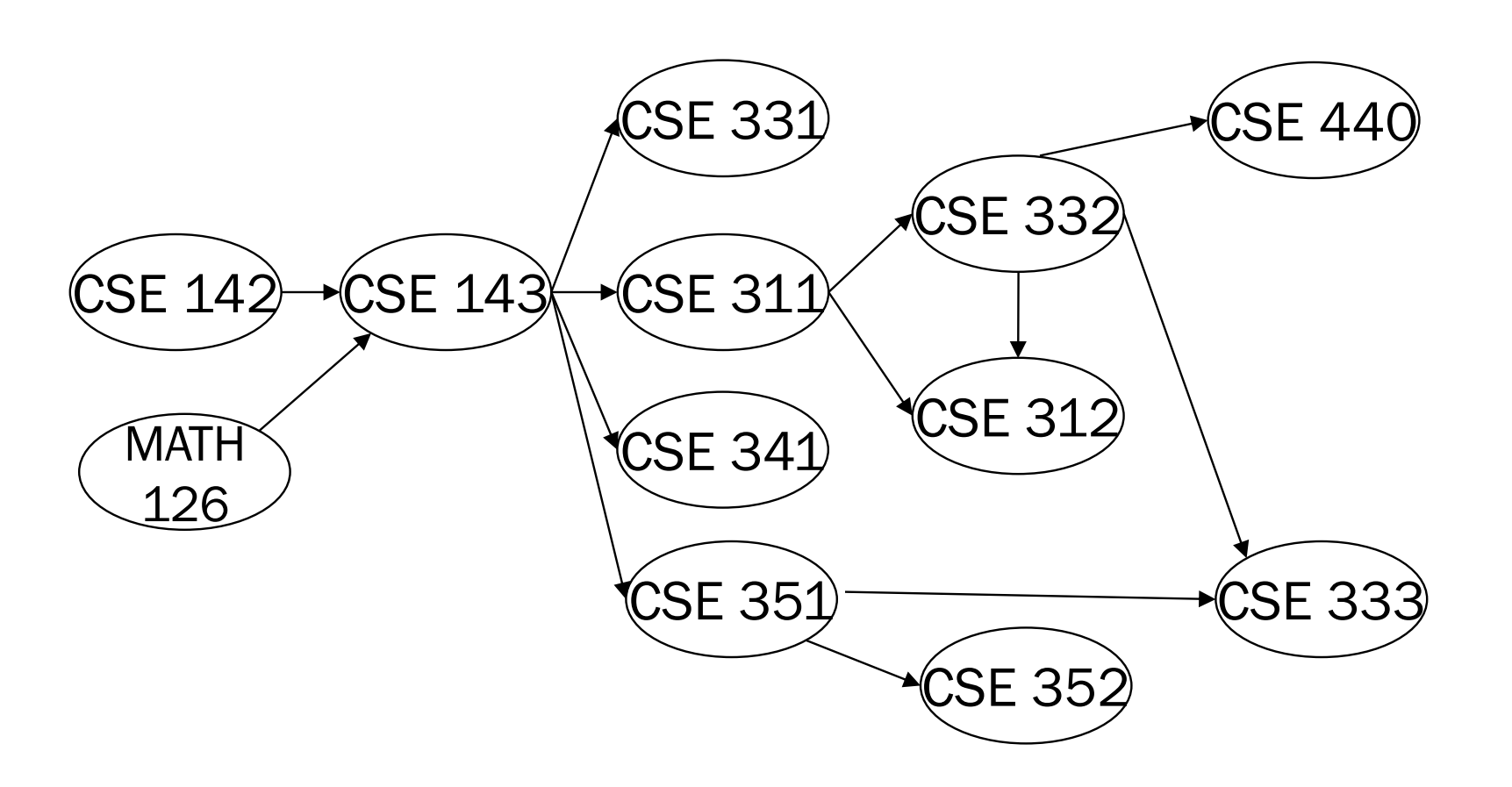

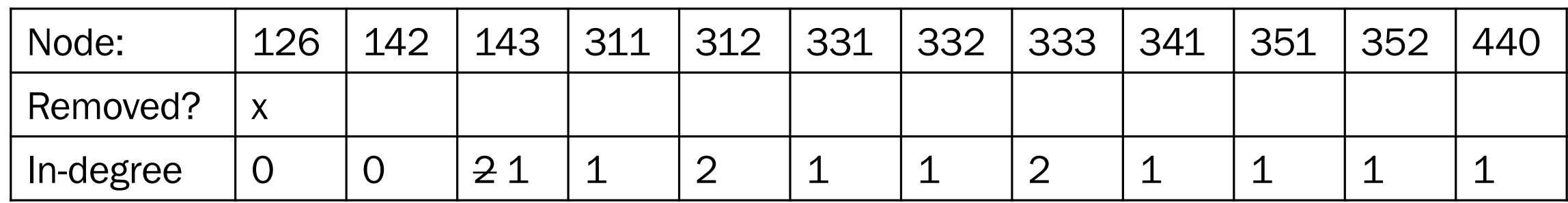

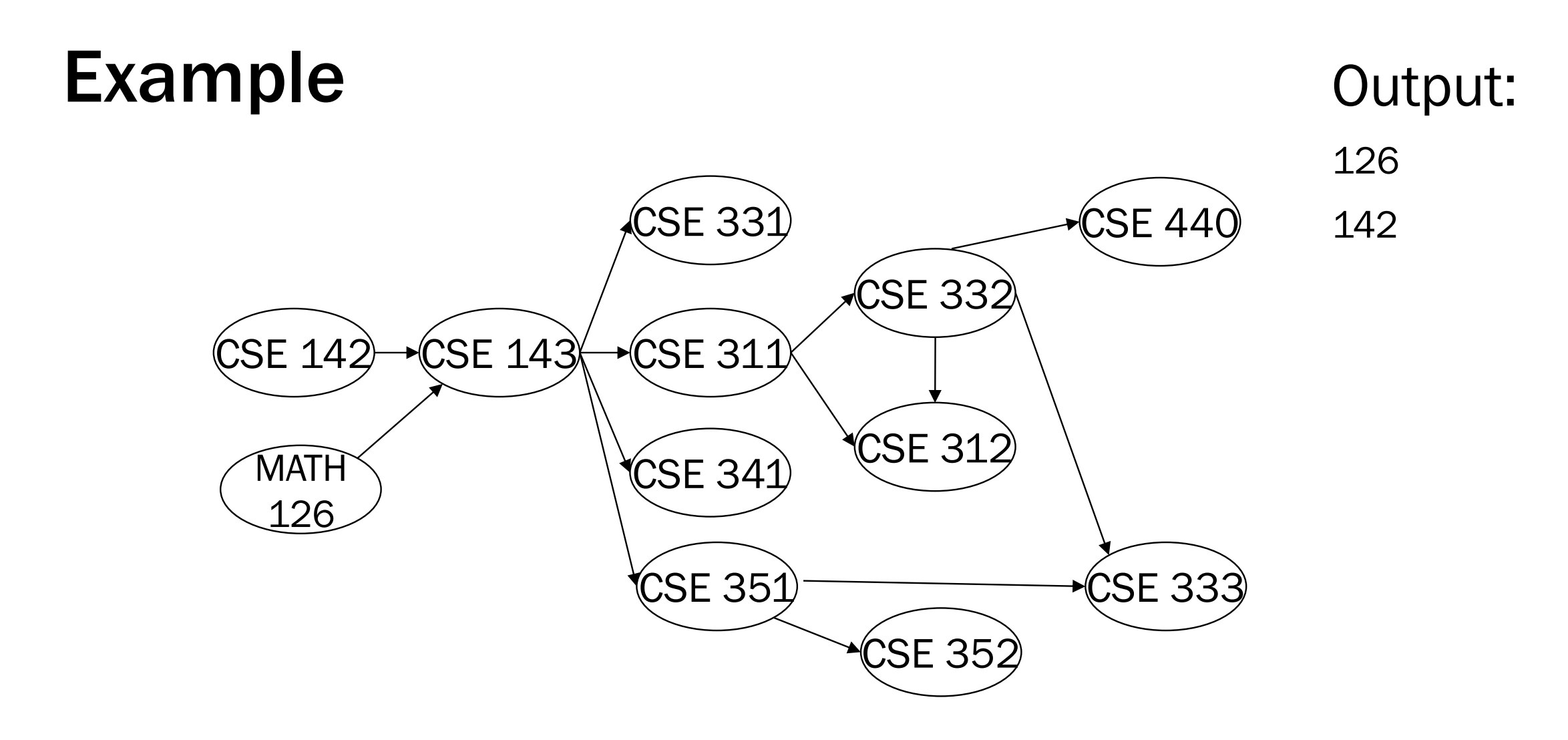

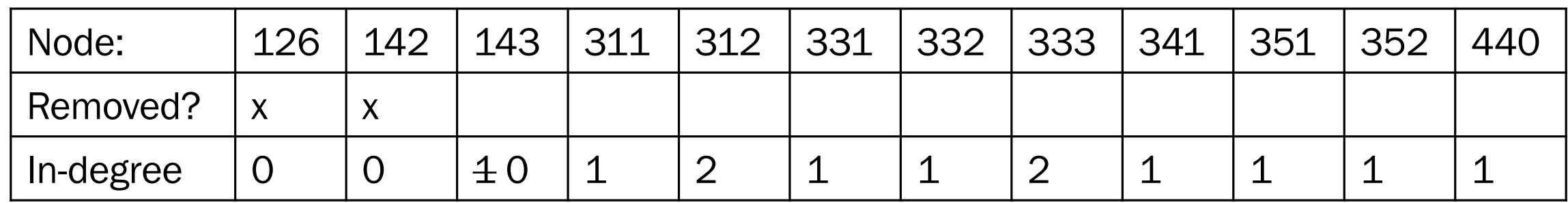

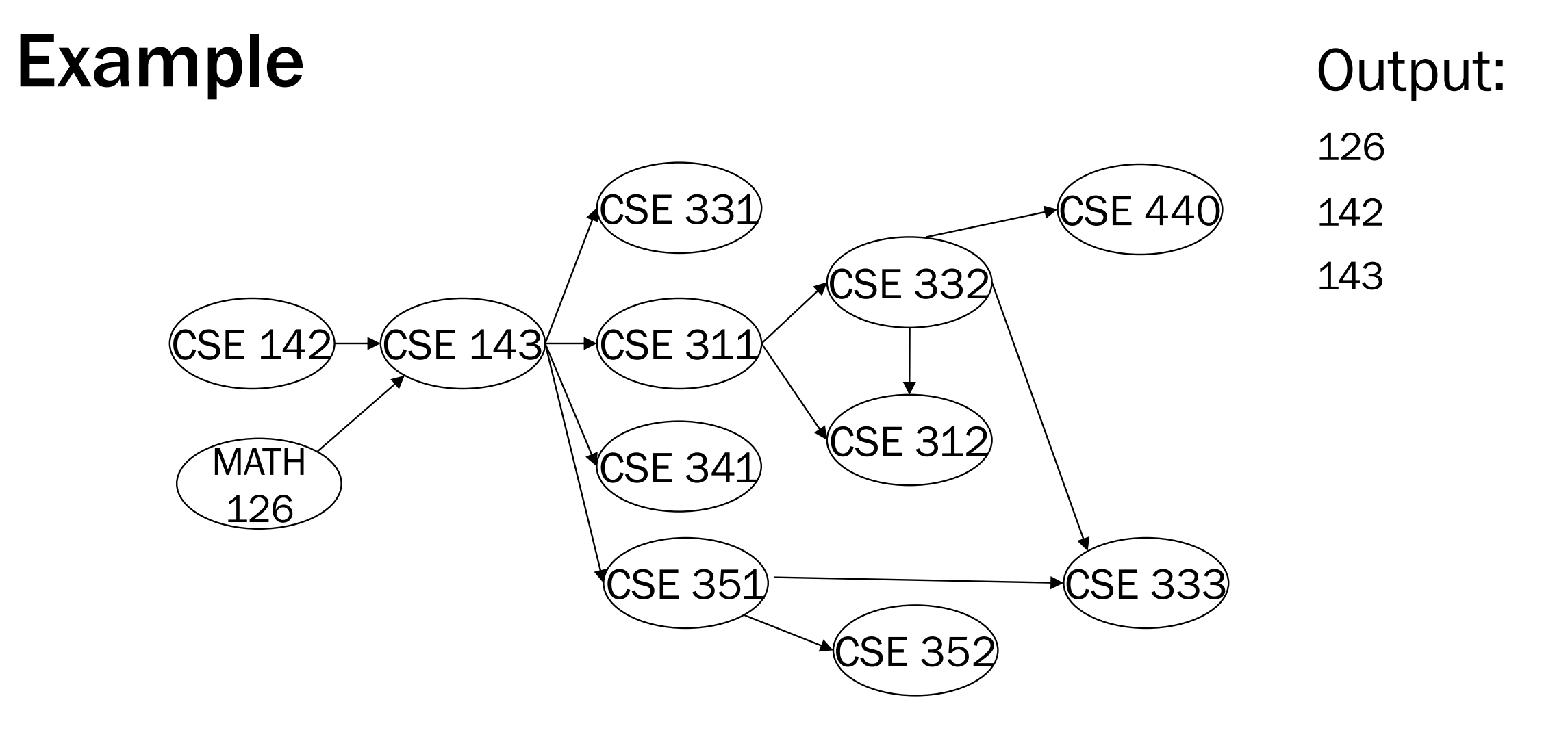

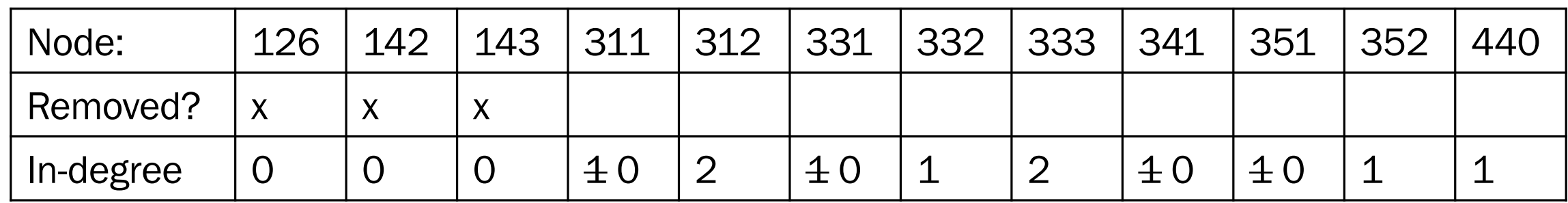

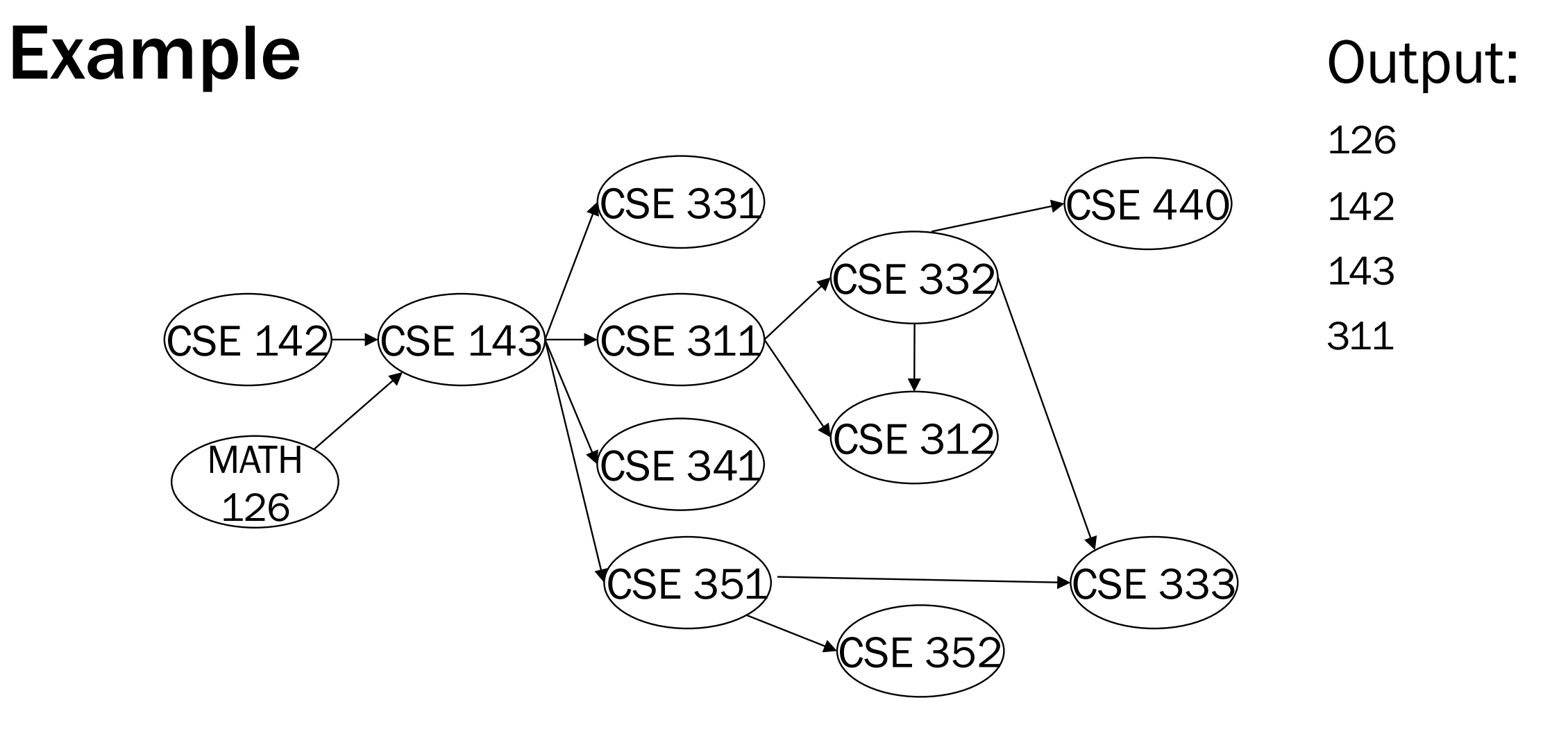

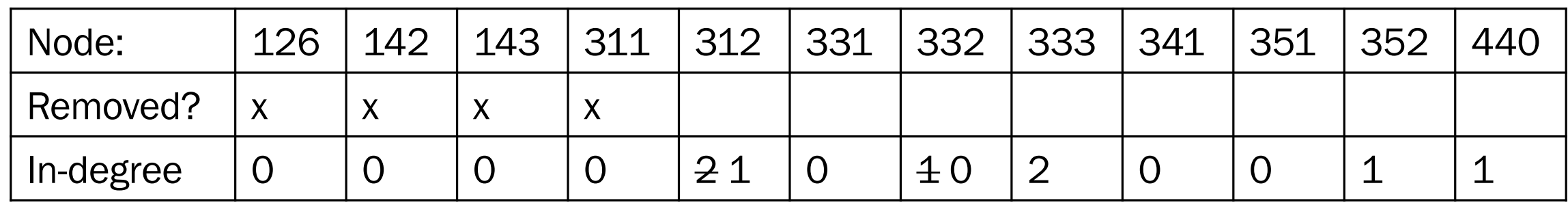

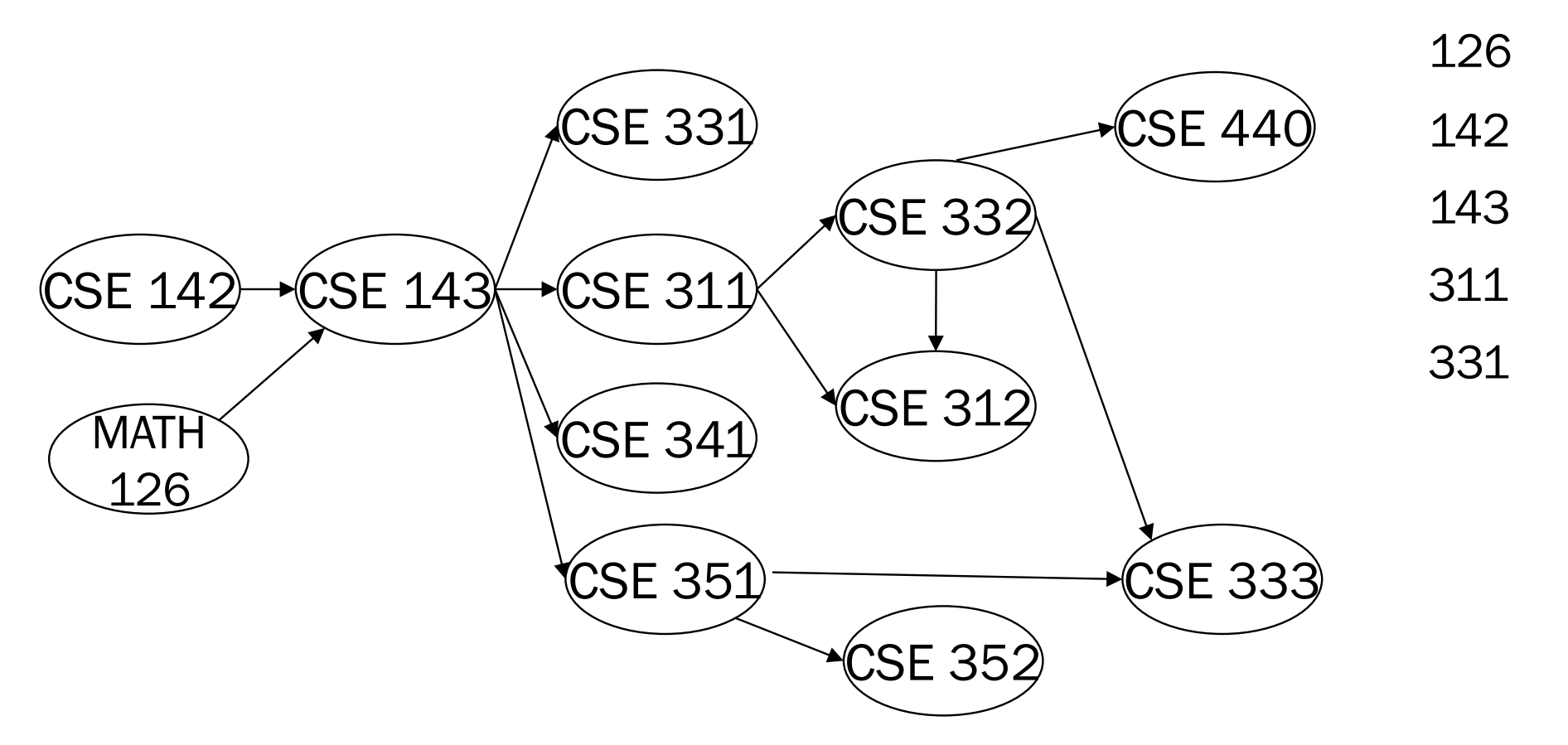

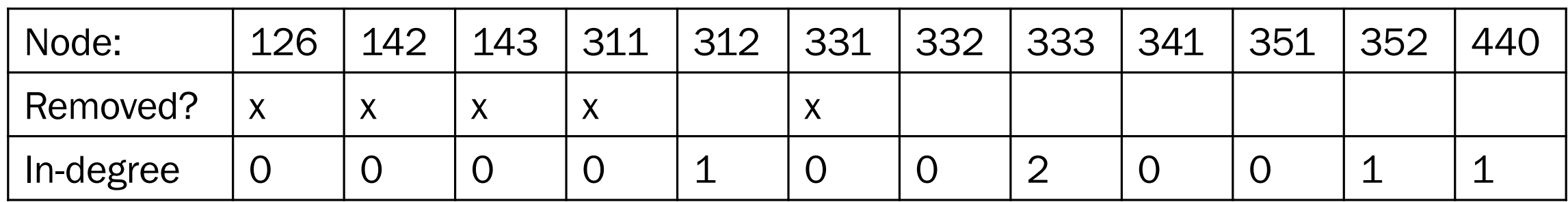

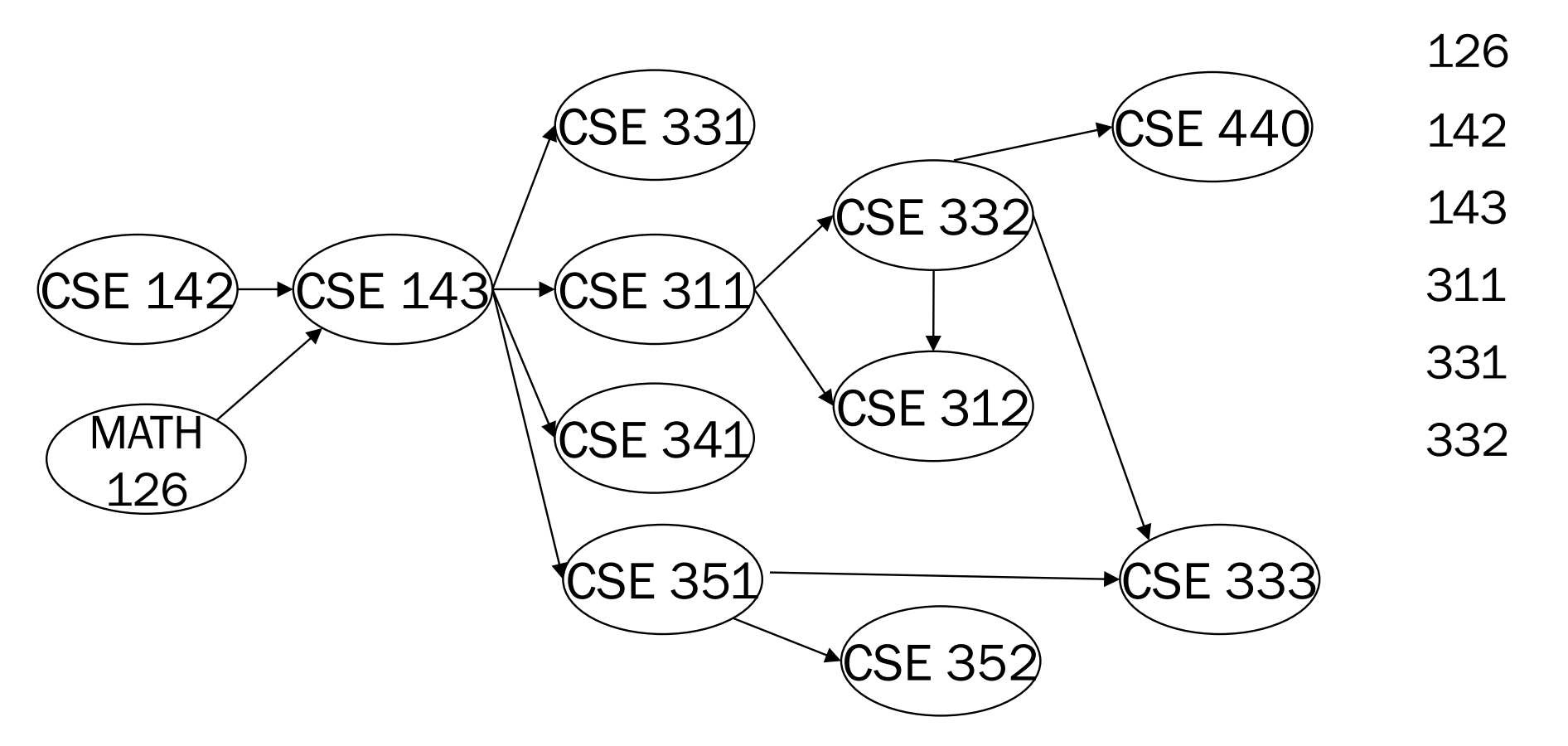

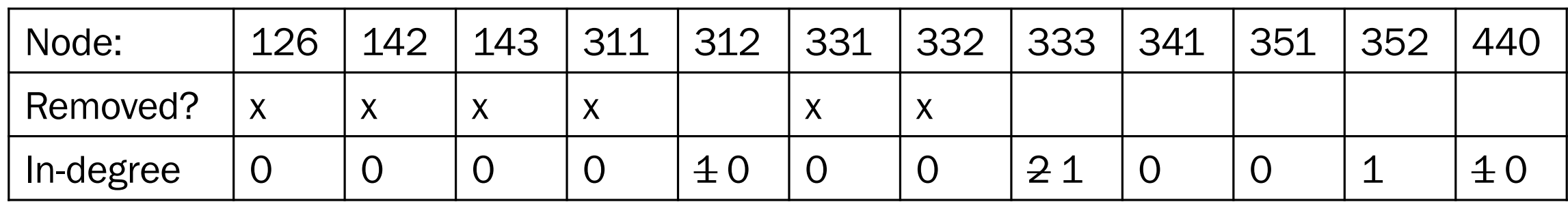

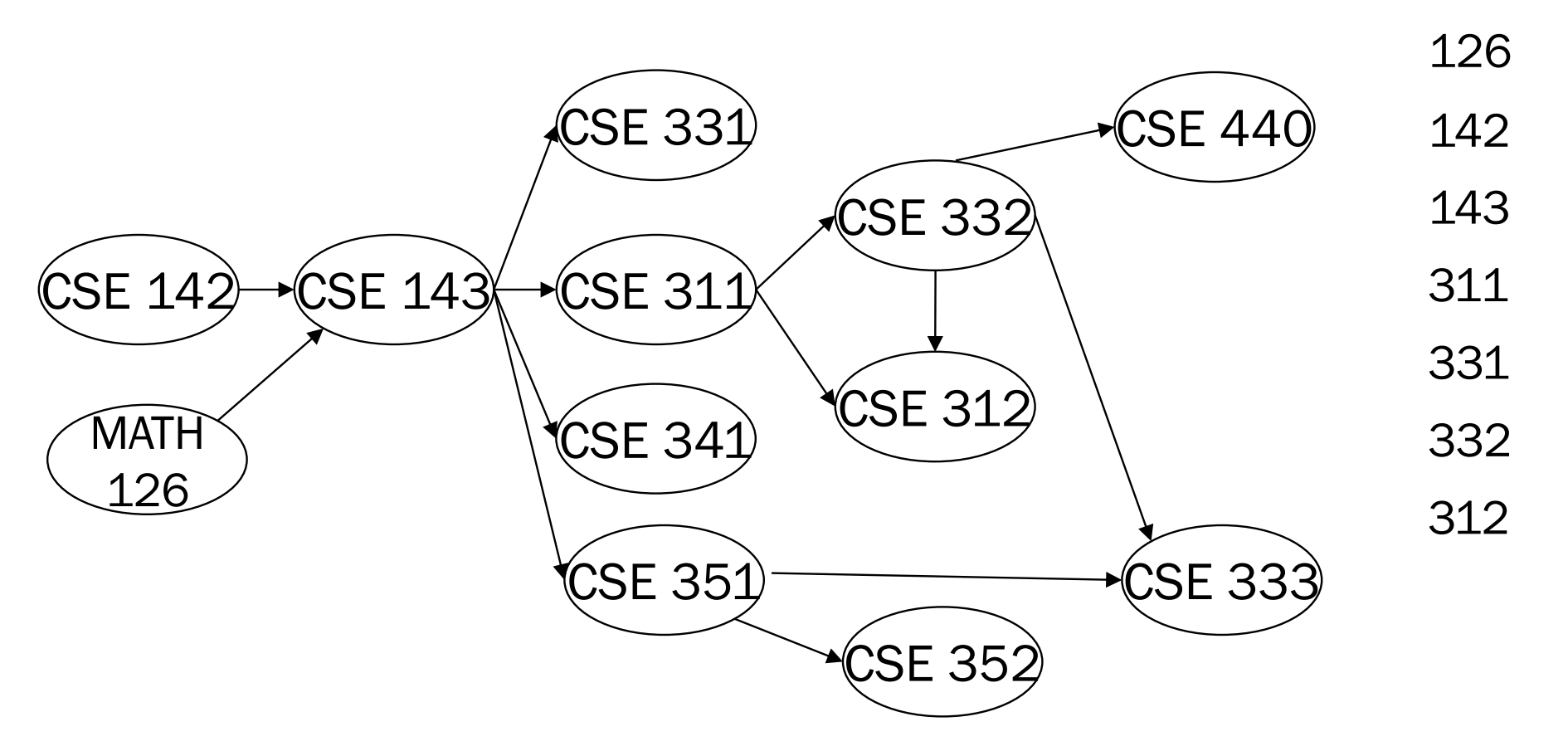

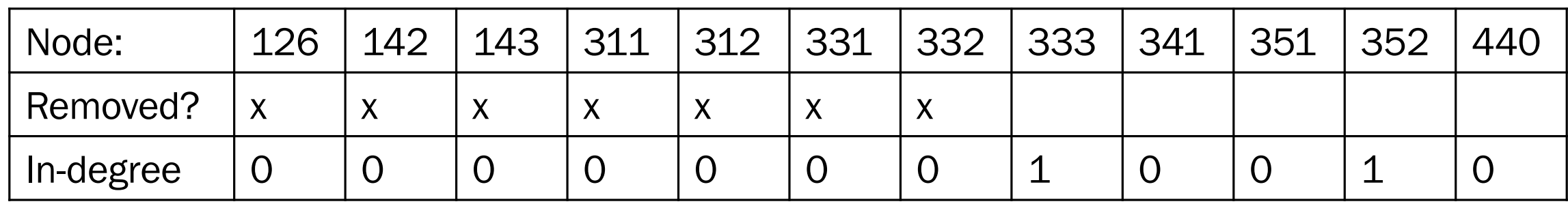

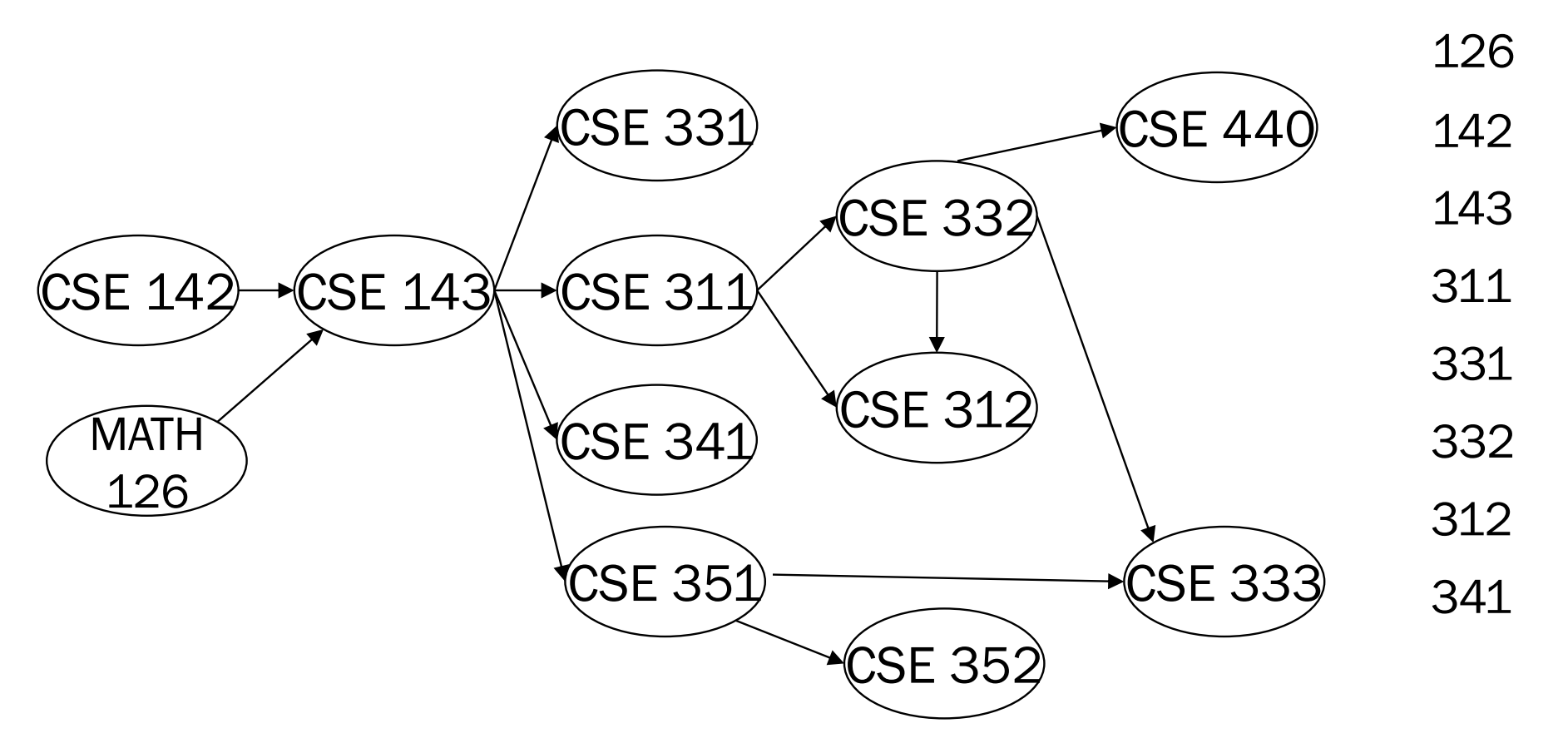

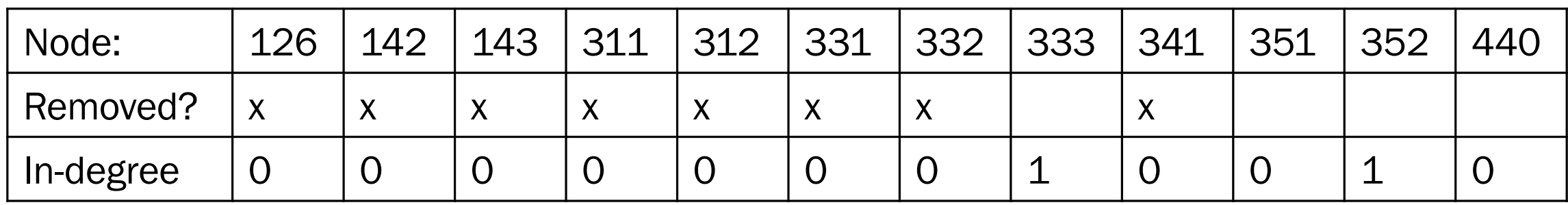

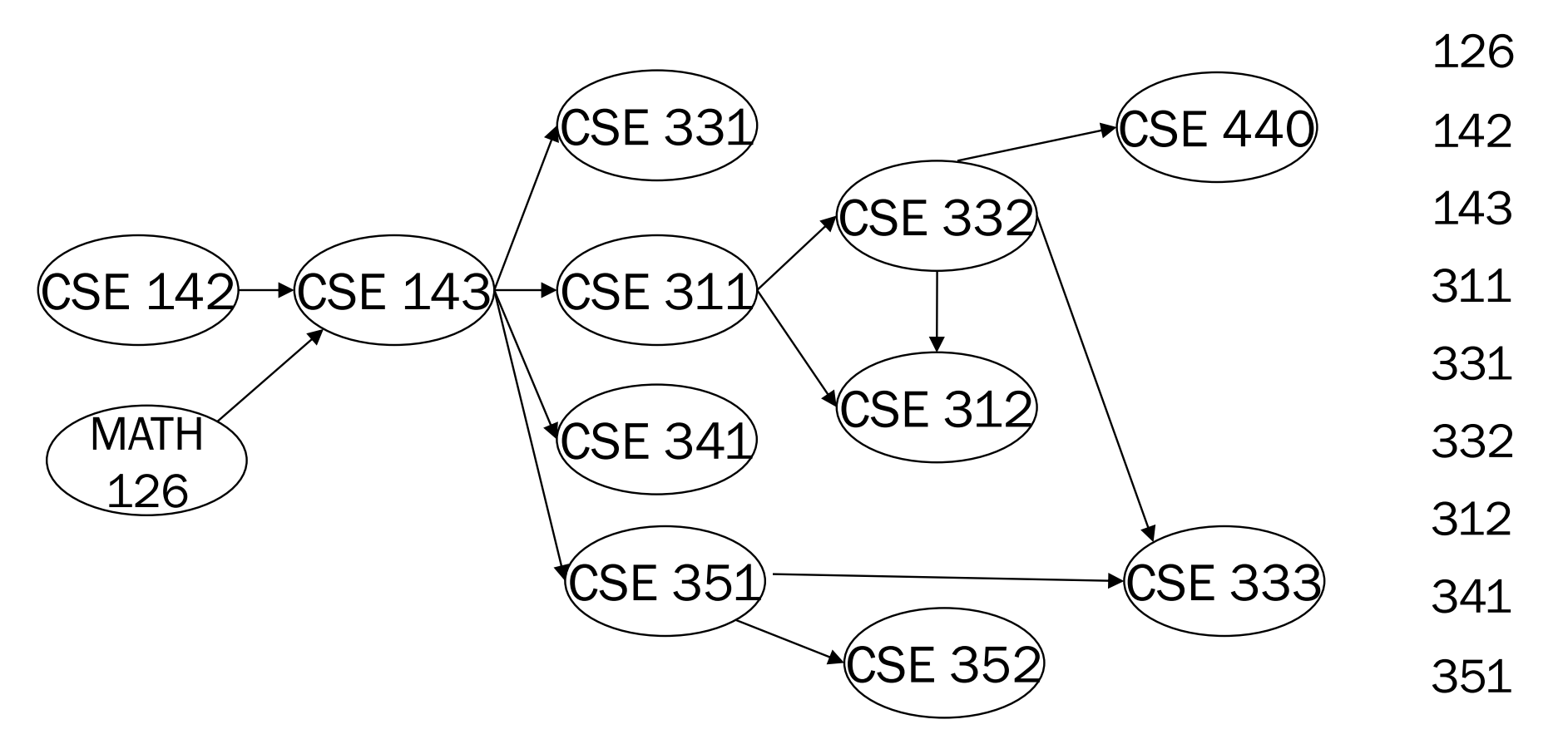

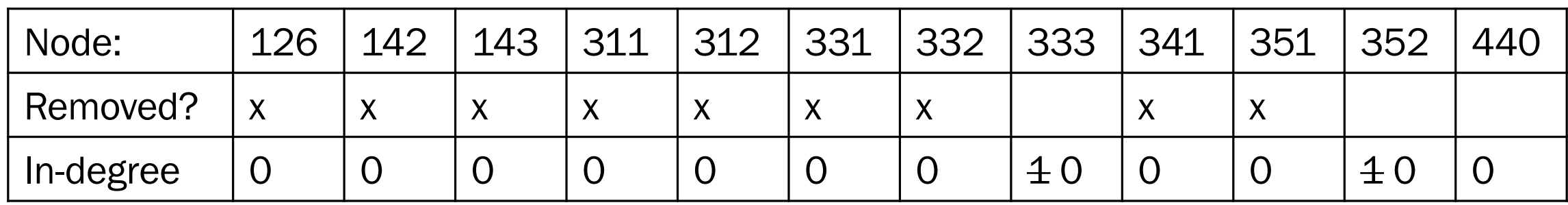

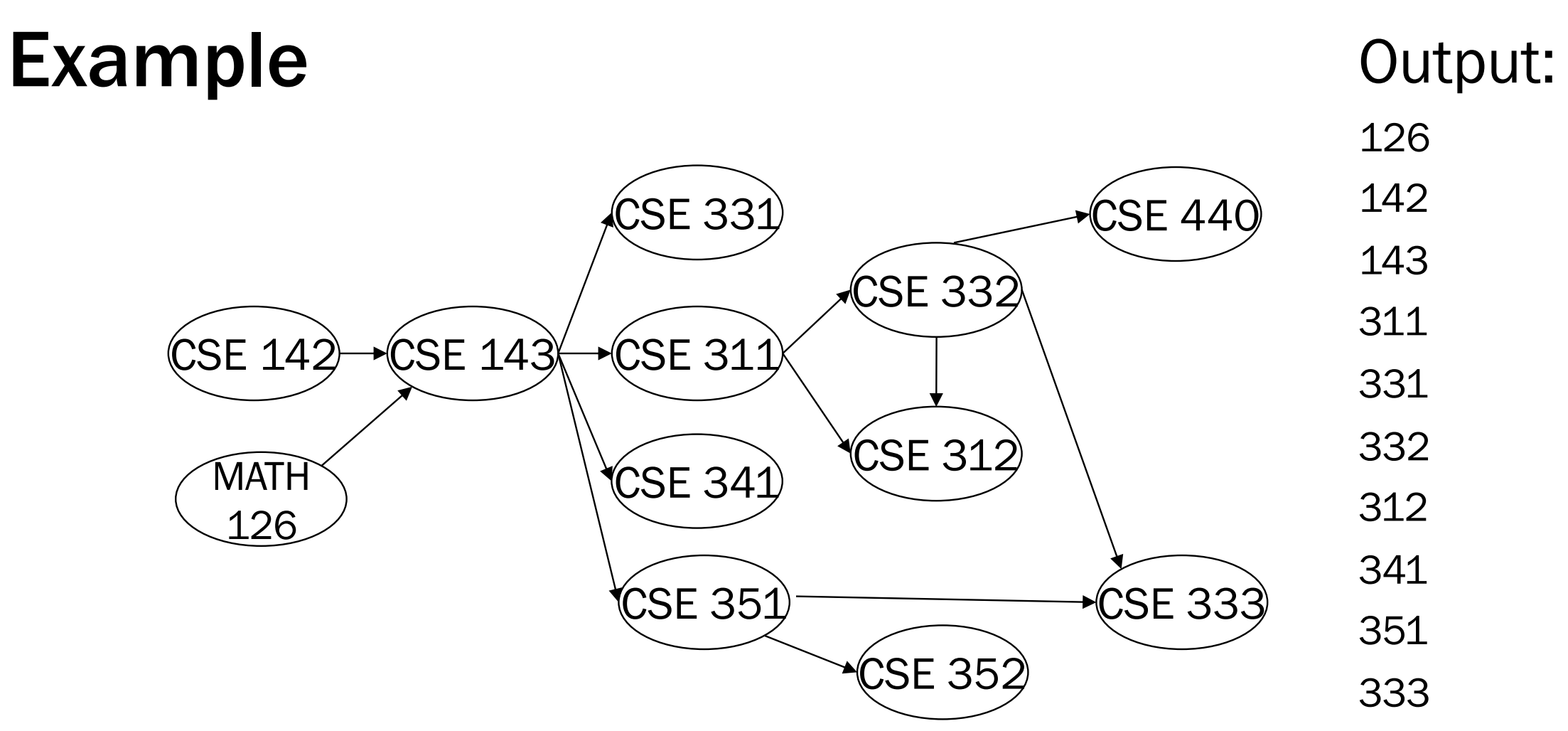

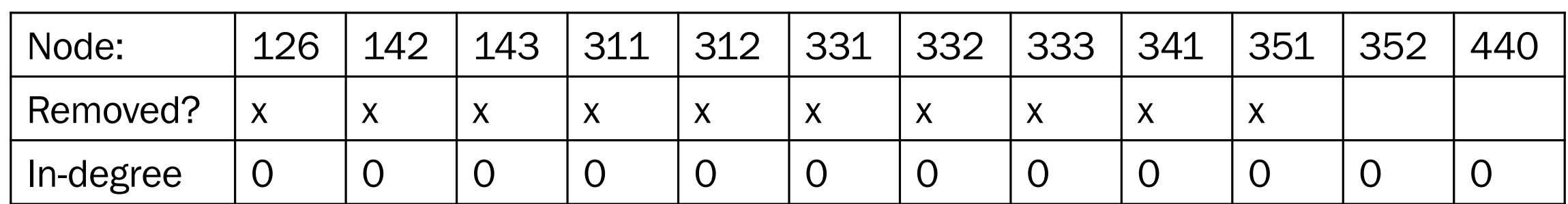

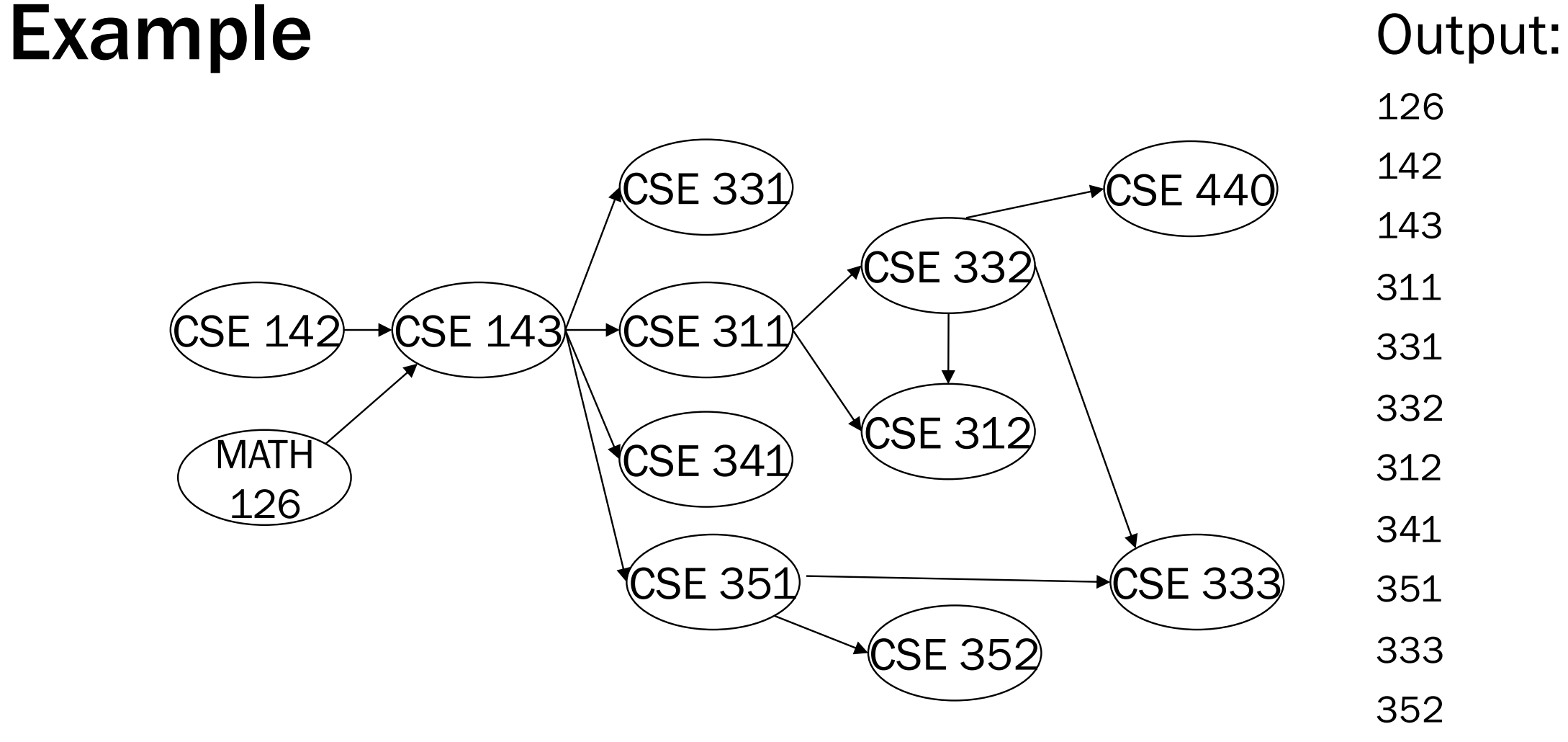

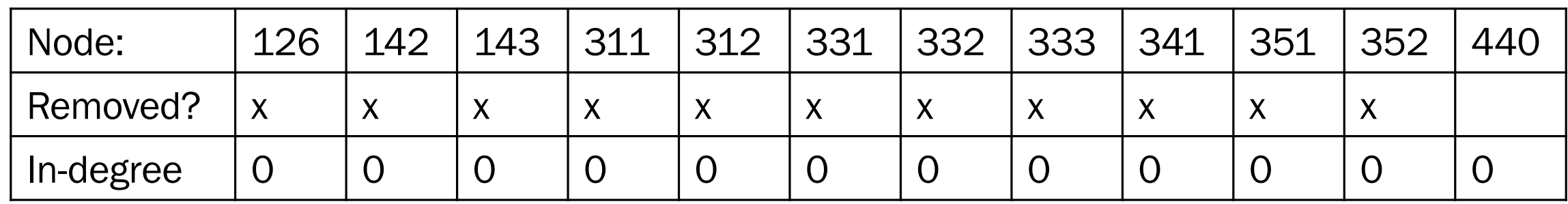

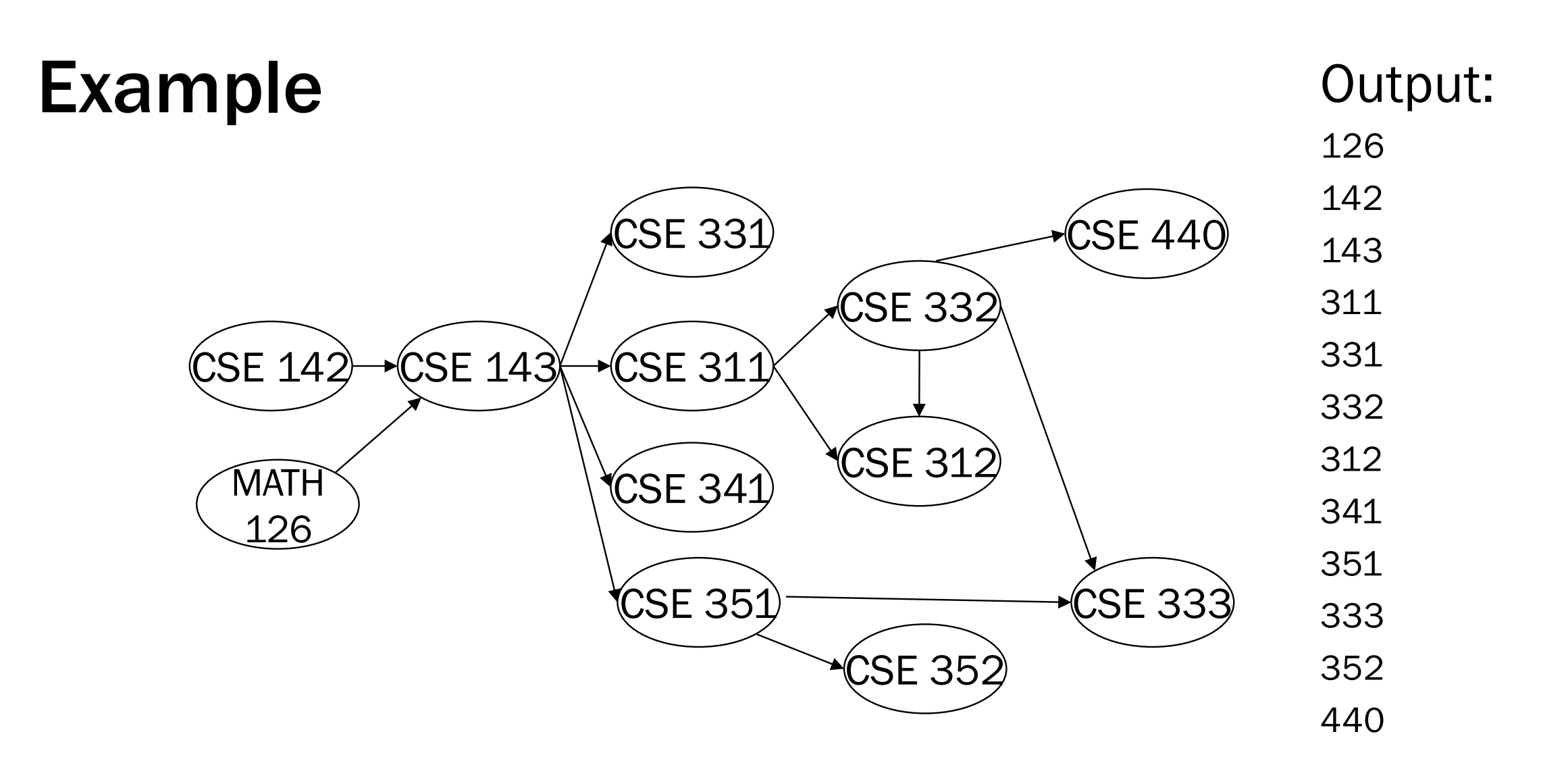

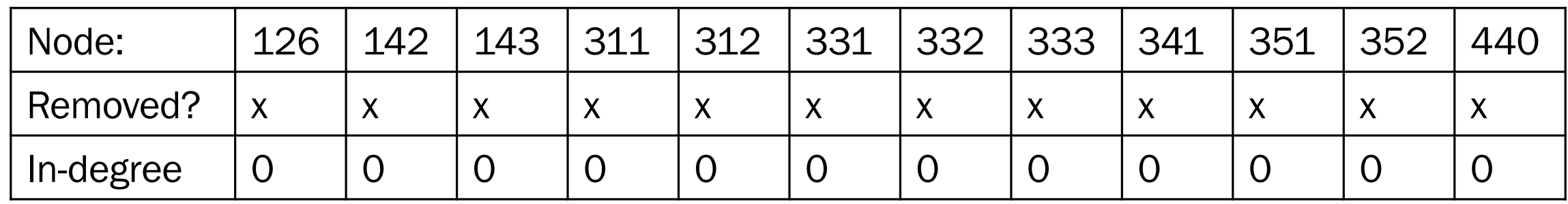

### A couple of things to note

- Needed a vertex with in-degree of 0 to start
	- No cycles
- Ties between vertices with in-degrees of 0 can be broken arbitrarily
	- Potentially many different correct orders

• What DAGs have exactly 1 topological ordering?

### Topological Sort: Running time?

```
labelEachVertexWithItsInDegree();
```

```
for(ctr=0; ctr < numVertices; ctr++){
 v = findNewVertexOfDegreeZero();
 put v next in output
  for each w adjacent to v
   w.indegree--;
}
```
### 23

### Topological Sort: Running time?

```
labelEachVertexWithItsInDegree();
```

```
for(ctr=0; ctr < numVertices; ctr++){
 v = findNewVertexOfDegreeZero();
 put v next in output
  for each w adjacent to v
   w.indegree--;
}
```
- What is the worst-case running time?
	- Initialization  $O(|V| + |E|)$  (assuming adjacency list)
	- Sum of all find-new-vertex *O*(|V|2) (because each *O*(|V|))
	- Sum of all decrements *O*(|E|) (assuming adjacency list)
	- So total is  $O(|V|^2 + |E|)$  not good for a sparse graph!

### Doing better

The trick is to avoid searching for a zero-degree node every time!

- Keep the "pending" zero-degree nodes in a list, stack, queue, box, table, or something
- Order we process them affects output but not correctness or efficiency provided add/remove are both *O*(1)

Using a queue:

- 1. Label each vertex with its in-degree, enqueue 0-degree nodes
- 2. While queue is not empty
	- a)  $v = degueue()$
	- b) Output v and remove it from the graph
	- c) For each vertex w adjacent to v (i.e. w such that (v,w) in **E**), decrement the in-degree of w, if new degree is 0, enqueue it

### Topological Sort(optimized): Running time?

```
labelAllAndEnqueueZeros();
for(ctr=0; ctr < numVertices; ctr++){
  v = dequeue();
 put v next in output
  for each w adjacent to v {
    w.indegree--;
    if(w.indegree==0) 
      enqueue(w);
  }
}
```
### pollev.com/artliu

### Topological Sort(optimized): Running time?

```
labelAllAndEnqueueZeros();
for(ctr=0; ctr < numVertices; ctr++){
  v = dequeue();
 put v next in output
  for each w adjacent to v {
    w.indegree--;
    if(w.indegree==0) 
      enqueue(w);
  }
}
```
- What is the worst-case running time?
	- Initialization:  $O(|V|+|E|)$  (assuming adjacency list)
	- Sum of all enqueues and dequeues: *O*(|V|)
	- Sum of all decrements: *O*(|E|) (assuming adjacency list)
	- So total is  $O(|E| + |V|)$  much better for sparse graph!

### Topological Sort Uses

- Figuring out how to finish your degree
- Determining the order to compile files using a Makefile
- Determining what order a processor should execute threads
- Determining what assignment you should work on next
- In general, taking a dependency graph and coming up with an order of execution

### Another graph algorithm!

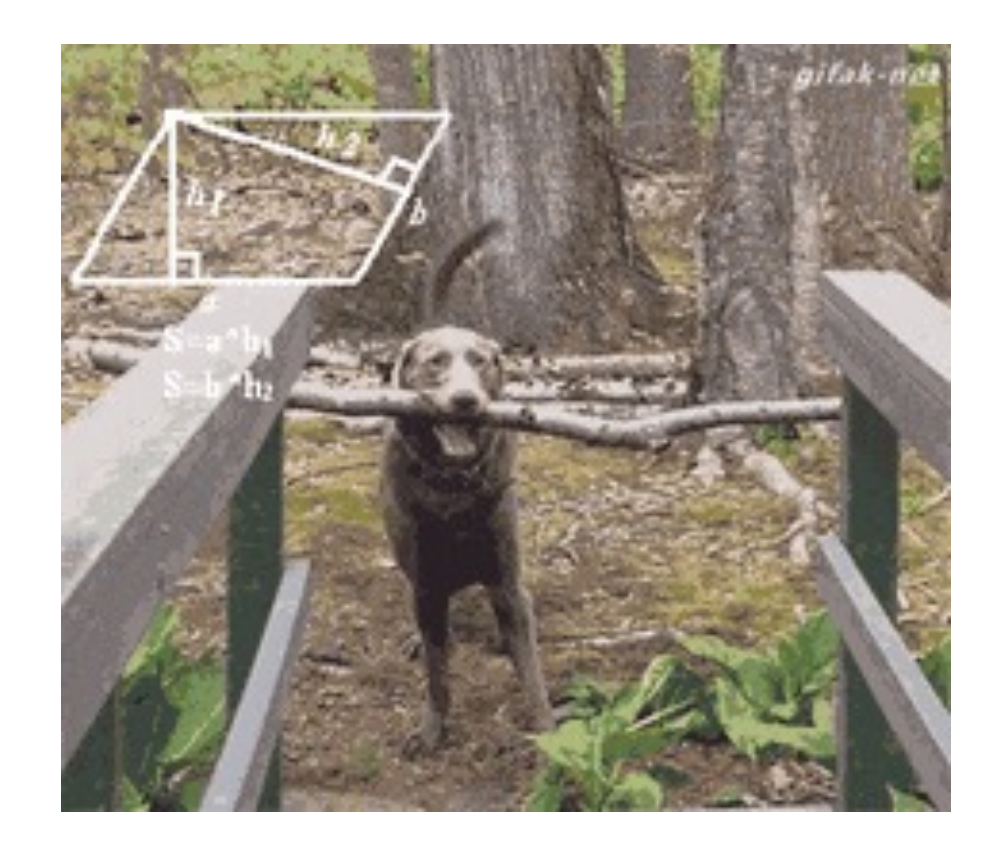

### Graph Traversals

Next problem: For an arbitrary graph and a starting node v, find all nodes *reachable* (i.e., there exists a path) from v

- Possibly "do something" for each node (an iterator!)
	- E.g. Print to output, set some field, etc.

- Keep following adjacent nodes
- But "mark" nodes after visiting them, so the traversal terminates, and we process each reachable node exactly once

Basic idea:

### Graph Traversal: Abstract Idea

```
traverseGraph(Node start) {
   Set pending = emptySet();
   pending.add(start)
   mark start as visited
   while(pending is not empty) {
     next = pending.remove()
     for each node u adjacent to next
        if(u is not marked) {
          mark u
          pending.add(u)
        }
   }
}
```
### Running time and options

- Assuming add and remove are *O*(1), entire traversal is *O*(|E|)
	- Use an adjacency list representation
- The order we traverse depends entirely on how add and remove work/are implemented
	- Depth-first graph search (DFS): a stack
	- Breadth-first graph search (BFS): a queue
- DFS and BFS are "big ideas" in computer science
	- Depth: recursively explore one part before going back to the other parts not yet explored
	- Breadth: Explore areas closer to the start node first

### Recursive DFS, Example : trees

• A tree is a graph and DFS and BFS are particularly easy to "see"

8/08/2022

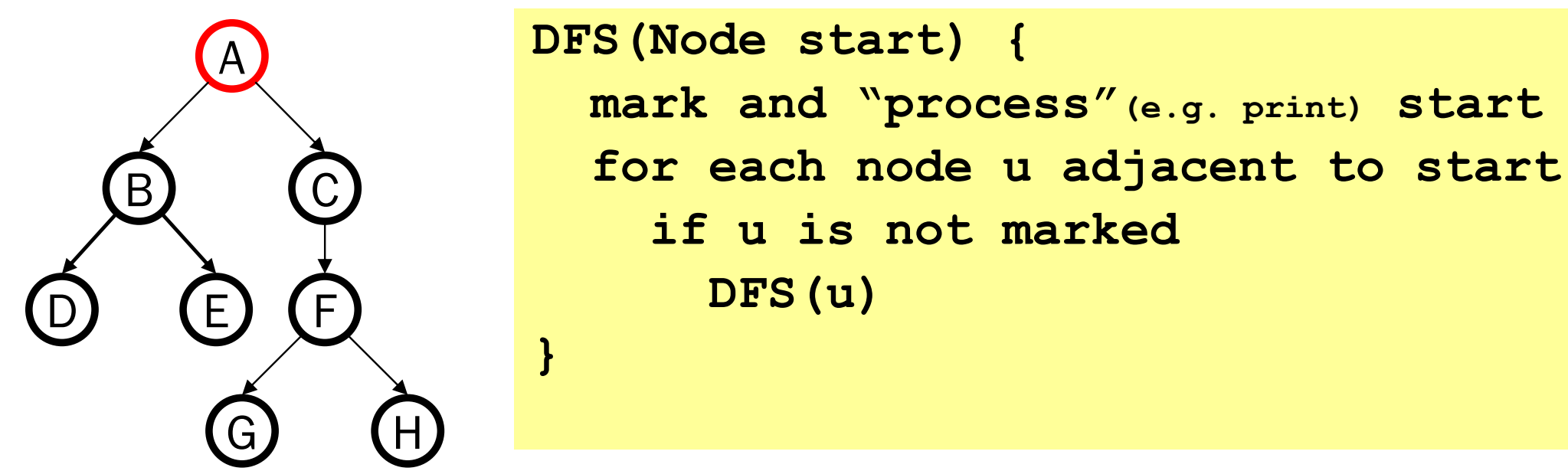

Order processed: A, B, D, E, C, F, G, H

- Exactly what we called a "pre-order traversal" for trees
- The marking is not needed here, but we need it to support arbitrary graphs , we need a way to process each node exactly once

### DFS with a stack, Example: trees

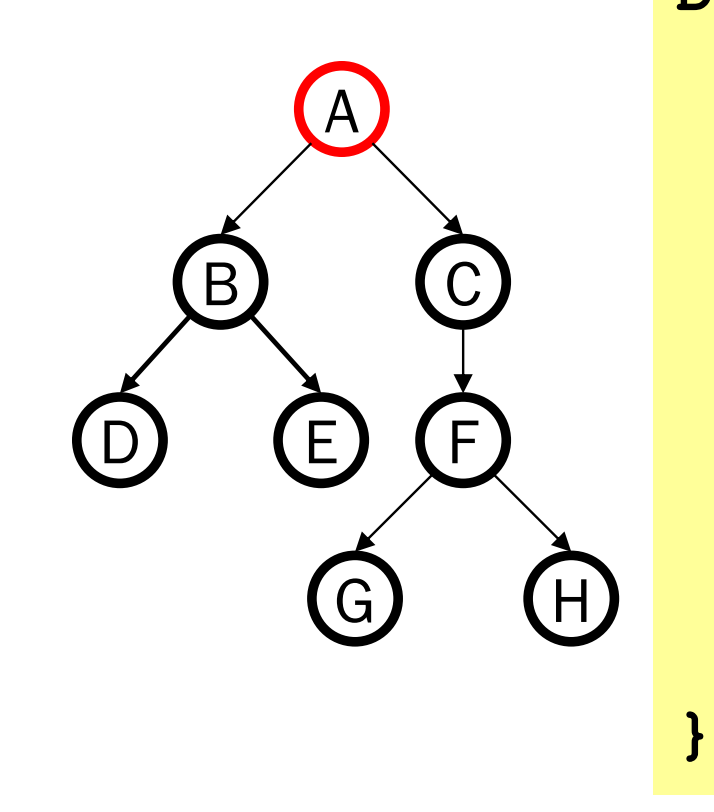

**DFS2(Node start) { initialize stack s to hold start mark start as visited while(s is not empty) { next = s.pop() // and "process" for each node u adjacent to next if(u is not marked) mark u and push onto s }**

Order processed:

• A different but perfectly fine traversal

### DFS with a stack, Example: trees

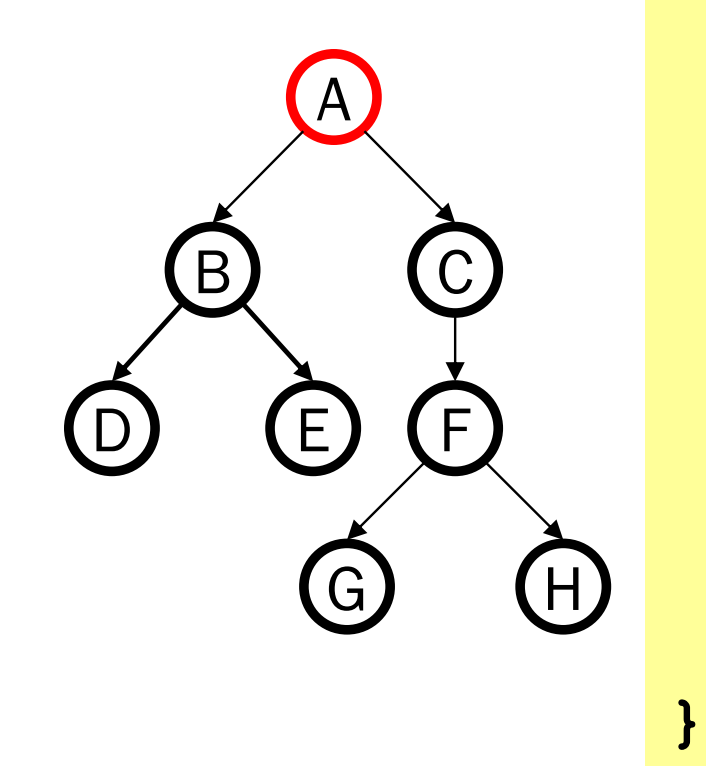

**DFS2(Node start) { initialize stack s to hold start mark start as visited while(s is not empty) { next = s.pop() // and "process" for each node u adjacent to next if(u is not marked) mark u and push onto s }**

Order processed: A, C, F, H, G, B, E, D

• A different but perfectly fine traversal

### BFS with a queue, Example: trees

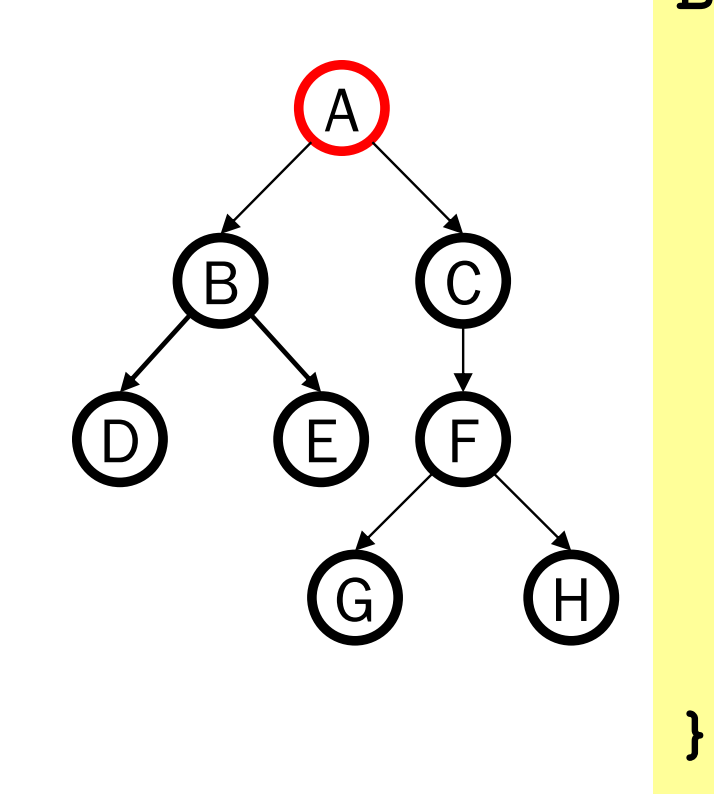

**BFS(Node start) { initialize queue q to hold start mark start as visited while(q is not empty) { next = q.dequeue()// and "process" for each node u adjacent to next if(u is not marked) mark u and enqueue onto q }**

Order processed:

• A "level-order" traversal

### BFS with a queue, Example: trees

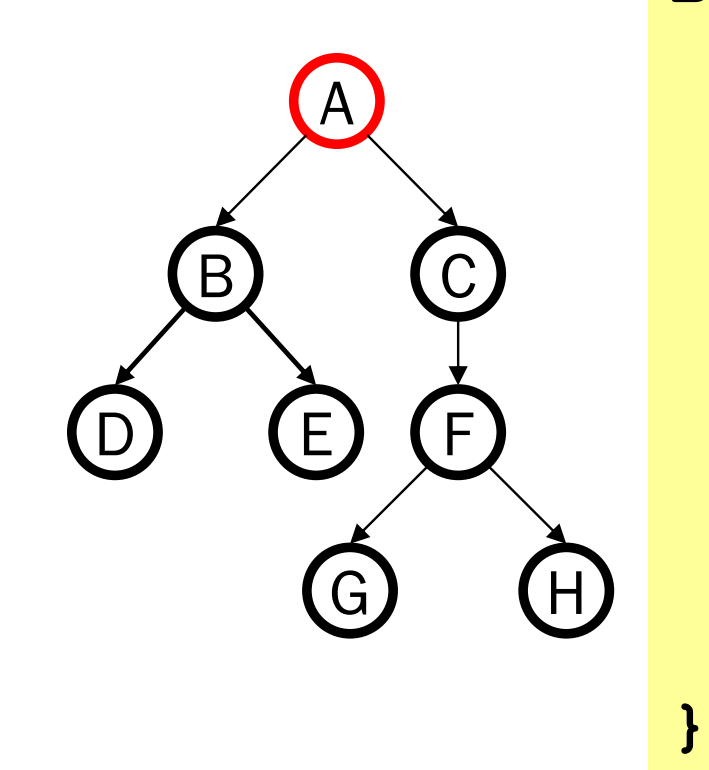

**BFS(Node start) { initialize queue q to hold start mark start as visited while(q is not empty) { next = q.dequeue()// and "process" for each node u adjacent to next if(u is not marked) mark u and enqueue onto q }**

Order processed: A, B, C, D, E, F, G, H

• A "level-order" traversal

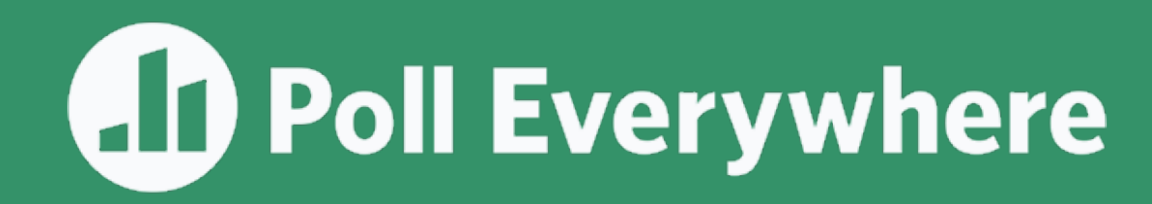

For each of the following, indicate what traversal could have processed the graph in that order

1. A, D, H, I, J, C, G, B, F, E 2. A, B, C, D, E, F, G, H, J, I 3. A, D, C, B, H, G, F, E, I, J 4. A, B, E, C, G, F, J, D, H, I

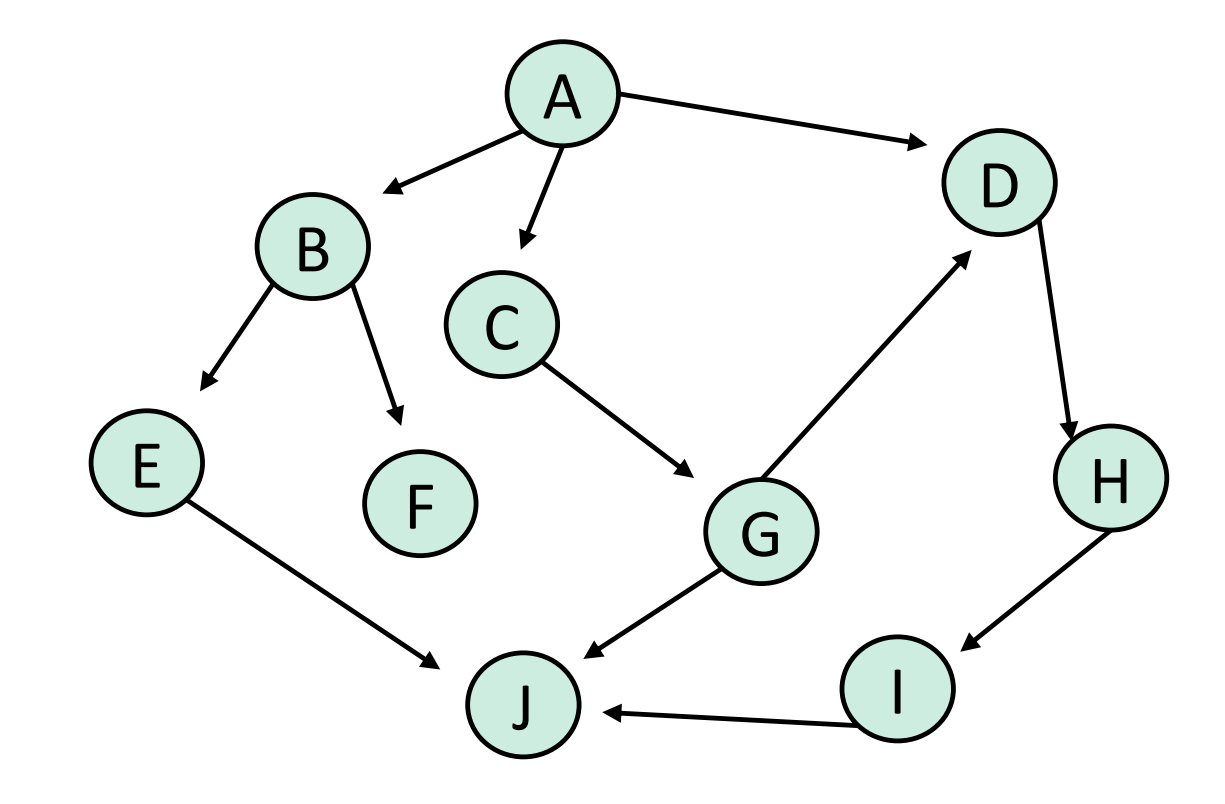

pollev.com/artliu

### DFS/BFS Comparison

- Always finds shortest paths, i.e., "optimal solutions
	- Better for "what is the shortest path from x to y"
- Queue may hold *O*(|V|) nodes (e.g. at the bottom level of binary tree of height h,  $2<sup>h</sup>$  nodes in queue)

Breadth-first search:

Depth-first search:

- Can use less space in finding a path
	- If *longest path* in the graph is **p** and highest out-degree is **d** then DFS stack never has more than **d\*p** elements
- A third approach: *Iterative deepening (IDDFS)*:
	- Try DFS but don't allow recursion more than **K** levels deep.
	- If that fails, increment **K** and start the entire search over
- Like BFS, finds shortest paths. Like DFS, less space.

# IDDFS and AI

- IDDFS ideas can be applied to AI search algorithms to prune out bad branches earlier instead of traversing them too far
	- Helps us figure out how to "break ties" when picking a path

Take CSE473 AI (CSE415 AI Non-Majors)

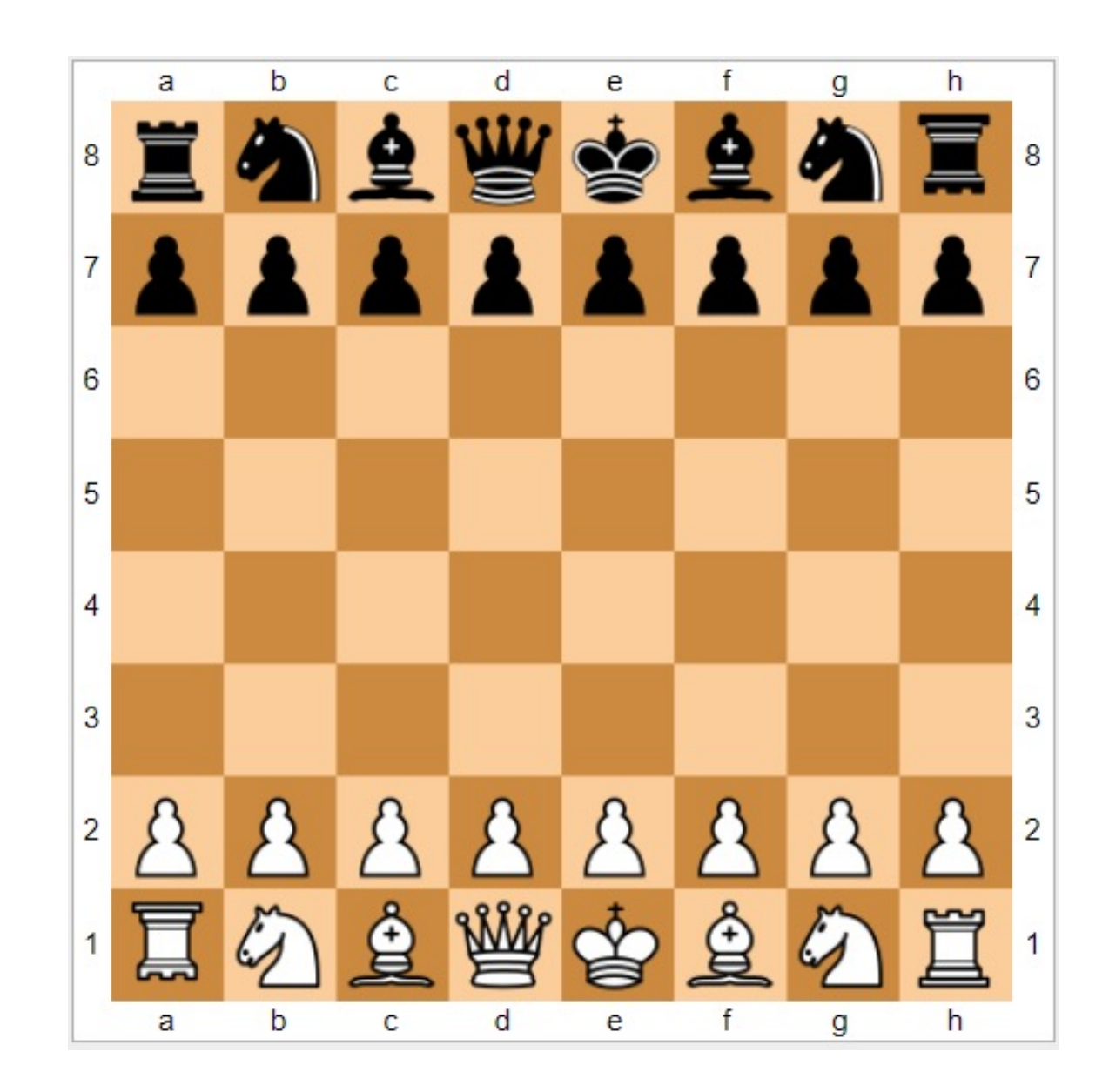

### Saving the path

- Our graph traversals can answer the "reachability question":
	- "*Is there* a path from node x to node y?"
- Q: But what if we want to *output the actual path*?
- A: Like this:
	- Instead of just "marking" a node, store the **previous node** along the path (when processing u causes us to add v to the search, set v**.path** field to be u)

### Example using BFS

What is a path from Seattle to Austin

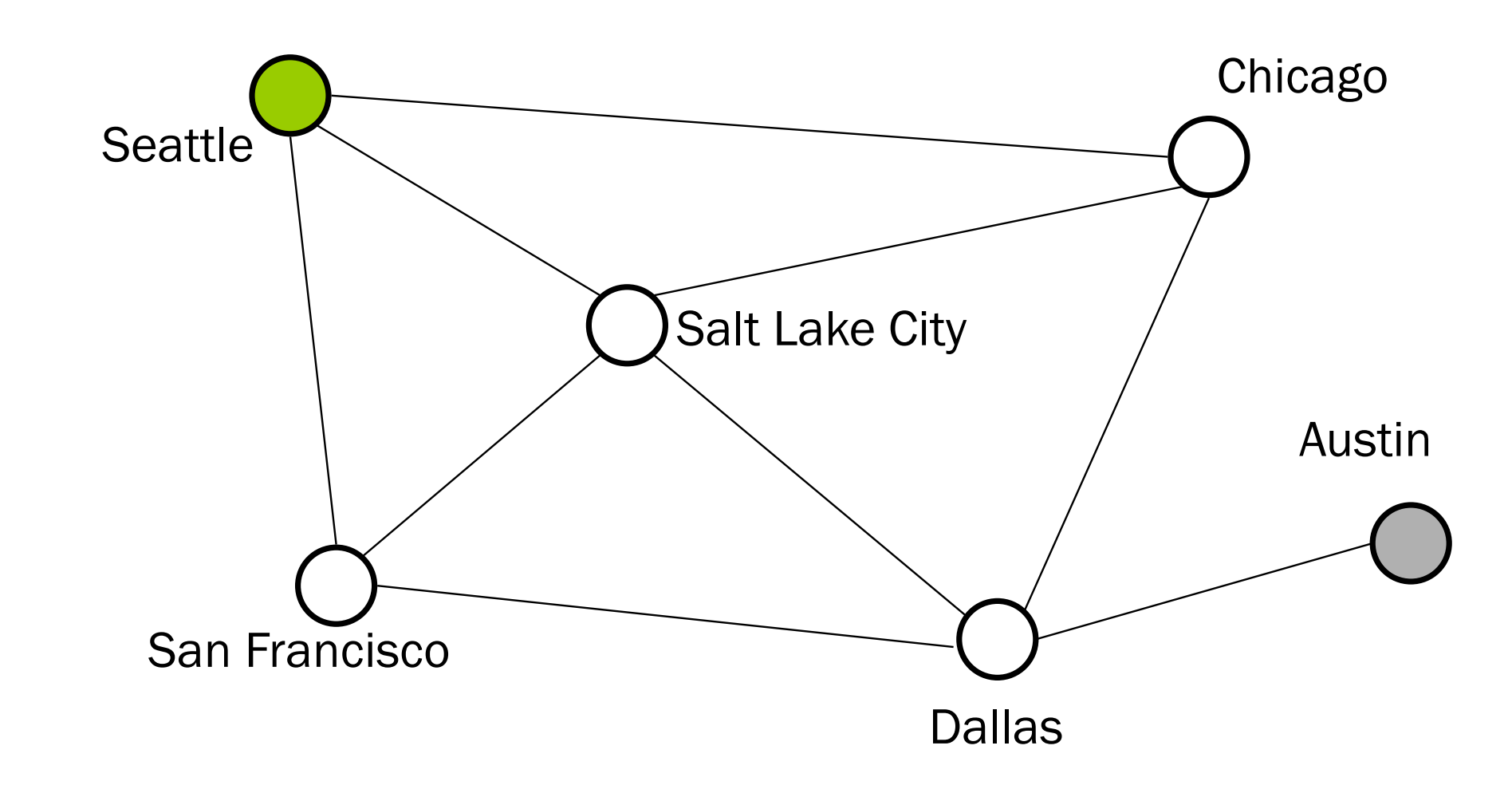

- Remember marked nodes are not re-enqueued
- Note shortest paths may not be unique

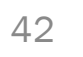

### Example using BFS

What is a path from Seattle to Austin

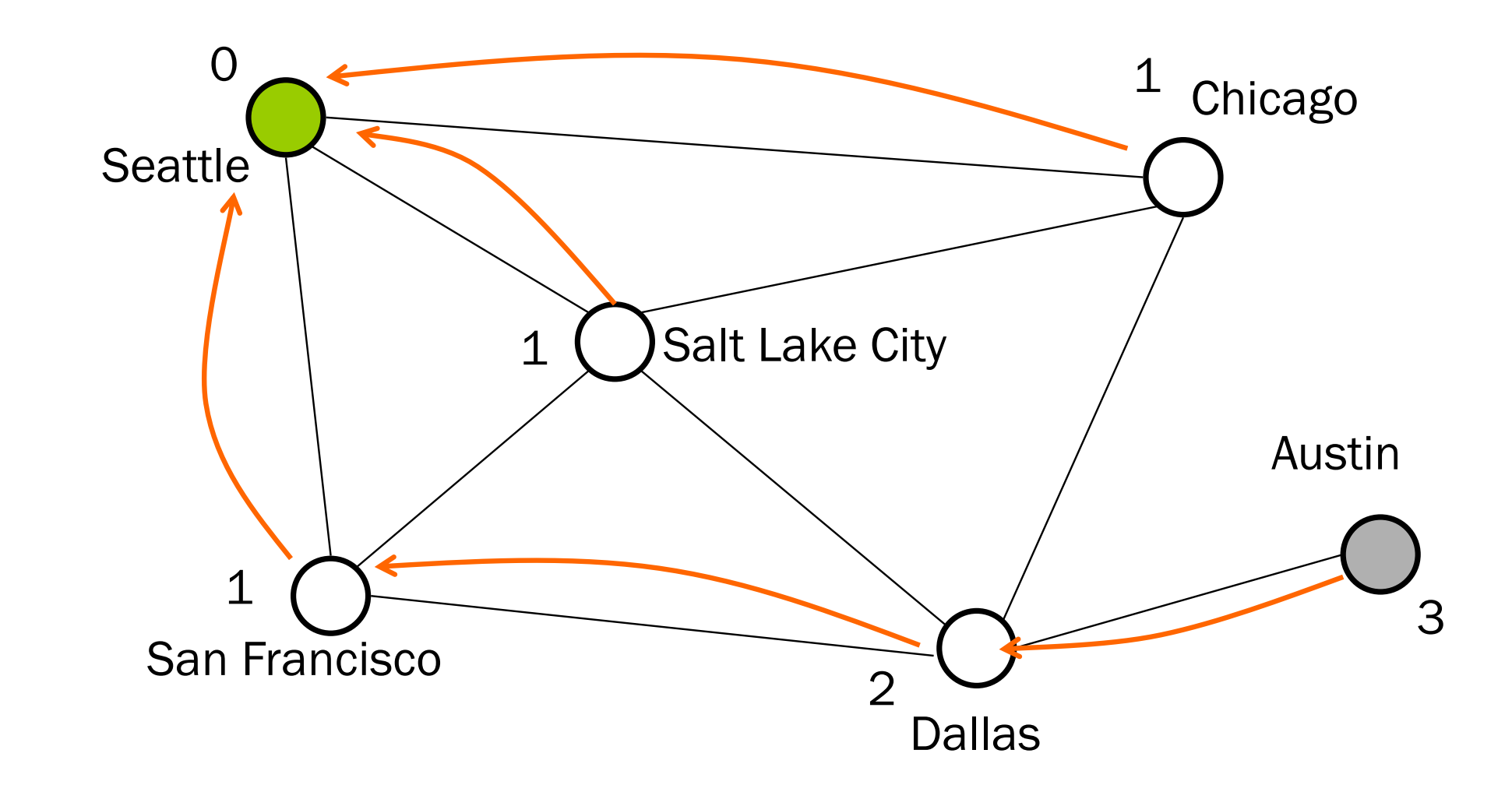

- Remember marked nodes are not re-enqueued
- Note shortest paths may not be unique